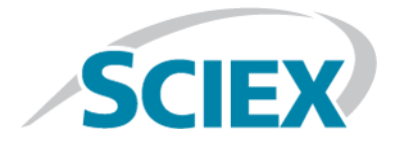

# **Источник ионов Turbo VTM**

### **Руководство оператора**

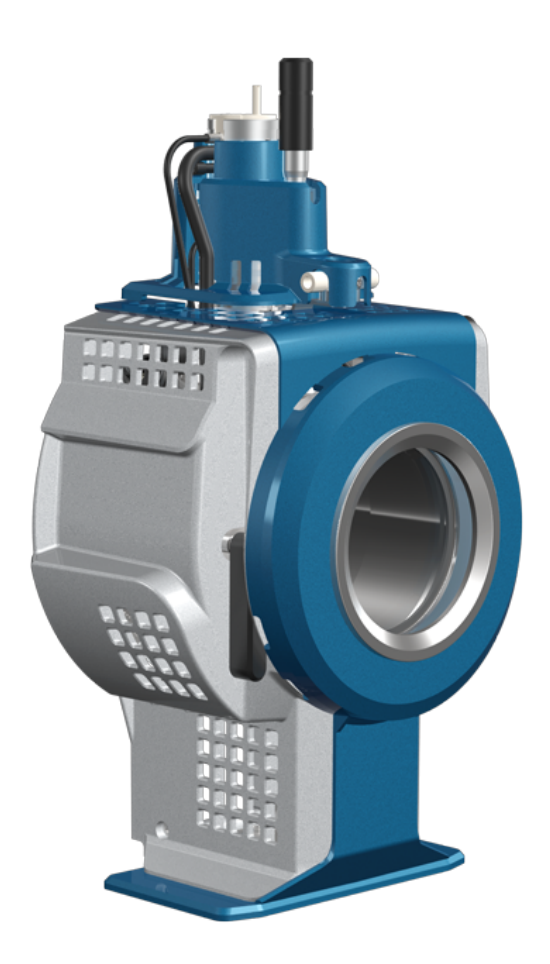

Настоящий документ предоставляется покупателям, которые приобрели оборудование SCIEX, для использования при работе с данным оборудованием SCIEX. Этот документ защищен законом об авторском праве, и любое его воспроизведение, целиком или частично, без письменного разрешения компании SCIEX строго запрещается.

Программное обеспечение, описание которого может содержаться в данном документе, предоставляется на условиях лицензионного соглашения. Копирование, изменение или распространение данного программного обеспечения с использованием любого носителя, если это не разрешено в явном виде в лицензионном соглашении, является противозаконным. Более того, лицензионное соглашение может запрещать дизассемблирование, реконструкцию кода или декомпиляцию программного обеспечения в любых целях. Гарантии предоставляются в соответствии с положениями настоящего документа.

Некоторые части настоящего документа могут содержать ссылки на других производителей и/или их продукты, которые могут включать названия изделий, зарегистрированные и/или использующиеся в качестве товарных знаков соответствующих владельцев. Любое такое упоминание имеет целью исключительно указание продуктов этих производителей, являющихся компонентами оборудования SCIEX, и не подразумевает обладание правами и/или лицензиями на использование (или выдачу разрешений на использование другим лицам) названий этих производителей и/или их продуктов в качестве товарных знаков.

Гарантии компании SCIEX ограничиваются явно выраженными гарантиями, предоставляемыми в момент продажи продуктов SCIEX или выдачи лицензии на их использование, и являются единственными и исключительными заверениями, гарантиями и обязательствами SCIEX. Компания SCIEX не предоставляет каких-либо других явных или подразумеваемых гарантий, в том числе гарантий товарного состояния или пригодности для определенной цели, на основании норм законодательства или на иных законных основаниях либо в соответствии с традиционной практикой деловых отношений или торговли. Компания SCIEX не дает никаких гарантий такого рода, не имеет никаких условныхобязательств и ненесет никакой ответственности закосвенные или последующие убытки, понесенные покупателем в результате использования описанного здесь продукта, а также за любые неблагоприятные последствия этого.

Только для исследовательских целей. Не использовать в диагностических процедурах.

Компания AB Sciex осуществляет коммерческую деятельность под названием SCIEX.

Товарные знаки, упоминаемые в настоящем документе, являются собственностью компании AB Sciex Pte. Ltd. или соответствующих владельцев.

Товарный знак AB SCIEX™ используется по лицензии.

© 2018 AB Sciex

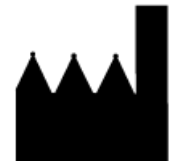

AB Sciex Pte. Ltd. Blk33, #04-06 Marsiling Industrial Estate Road 3 Woodlands Central Industrial Estate, Singapore 739256

# Содержание

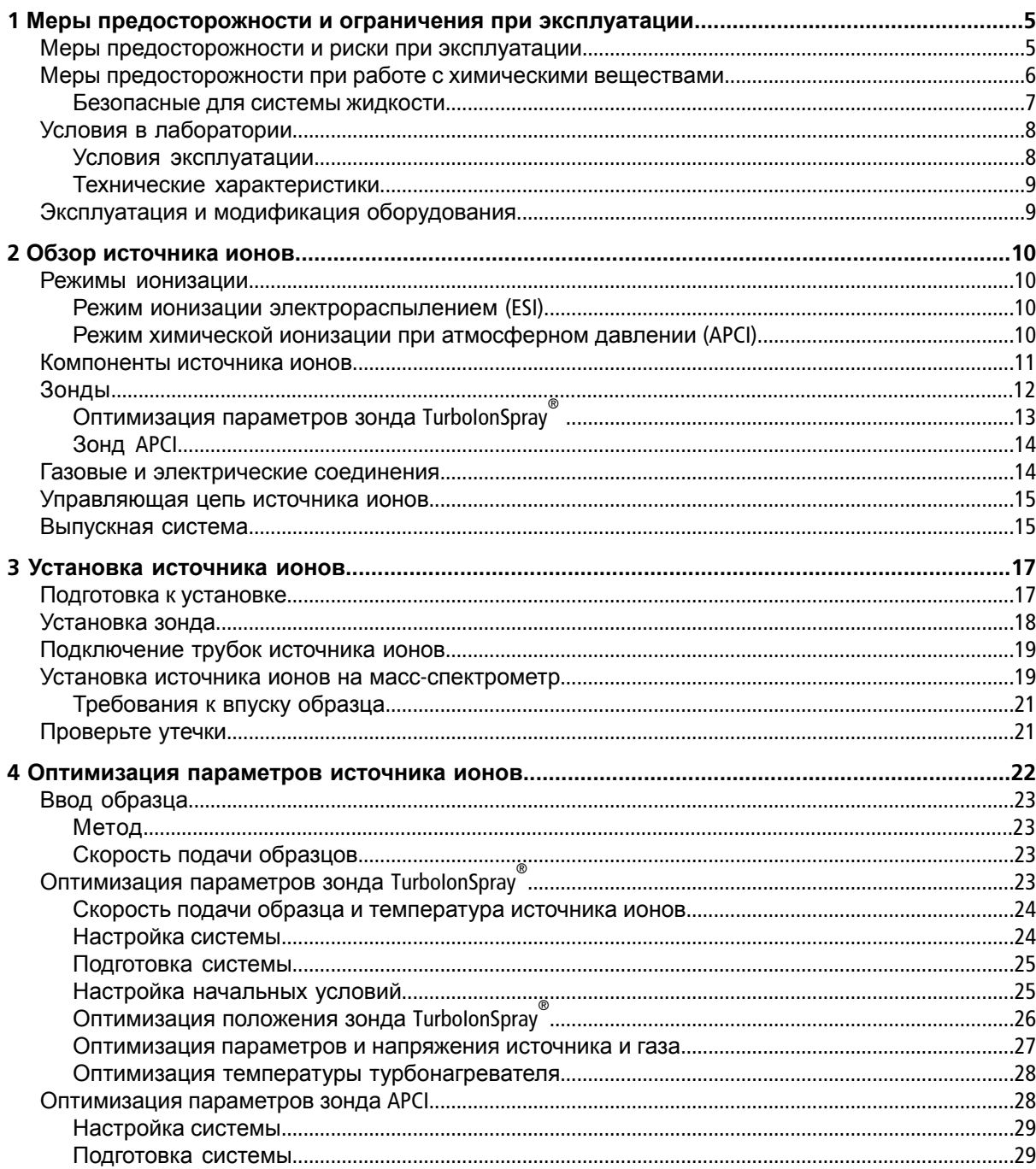

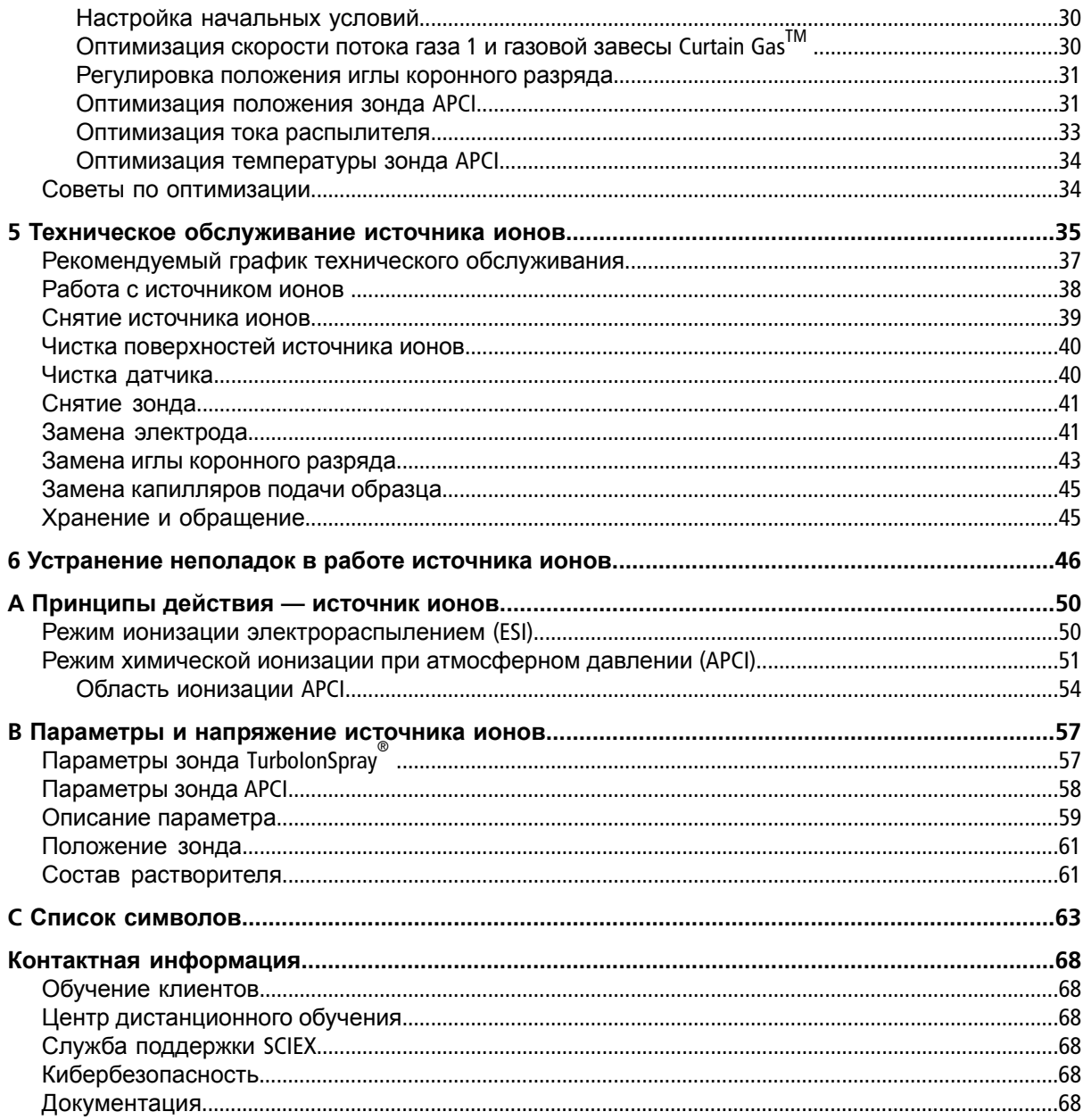

# **Меры предосторожности и ограничения при эксплуатации**

<span id="page-4-0"></span>**Примечание.** Перед эксплуатацией системы внимательно прочтите все разделы данного руководства.

В данном разделе приводятся общие сведения по технике безопасности. Кроме того, в нем описаны возможные риски, соответствующие предупреждения и меры предосторожности, которые нужно принять для минимизации рисков.

<span id="page-4-1"></span>Кроме данного раздела, см. Список [символов](#page-62-0) для получения информации о символах и обозначениях, которые используются в лаборатории, указываются на корпусе системы и приводятся в данном документе.

## **Меры предосторожности и риски при эксплуатации**

Нормативная информация и сведения по технике безопасности при эксплуатации масс-спектрометра содержатся в руководстве по технике безопасности или *руководстве пользователя системы*.

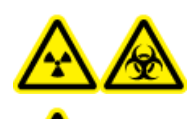

**ВНИМАНИЕ! Опасность ионизирующего излучения, биологическая опасность или угроза отравления химическими веществами. Использовать источник ионов разрешается только при наличии знаний и опыта правильного использования, хранения и удаления ядовитых или вредных веществ, которые в нем применяются.**

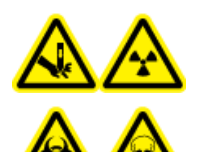

**ВНИМАНИЕ! Опасность ионизирующего излучения, биологическая опасность или угроза отравления химическими веществами. Не используйте источник ионов, если окно источника ионов разбито или сломано; обратитесь к инженеру по эксплуатации компании SCIEX. Все подаваемые в устройство токсичные или вредные вещества попадают в выходное отверстие источника. Отработанный газ необходимо отводить из помещения. Утилизируйте острые предметы согласно установленным в лаборатории процедурам по безопасности.**

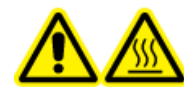

**ВНИМАНИЕ! Горячая поверхность. Дайте источнику ионов остыть в течение не менее 30 минут, прежде чем приступать к каким-либо процедурам технического обслуживания. Поверхности источника ионов нагреваются во время работы.**

**1**

**ВНИМАНИЕ! Опасные токсичные химикаты. Используйте средства личной защиты, в том числе лабораторный халат, перчатки и защитные очки, чтобы избежать попадания химикатов на кожу или в глаза.**

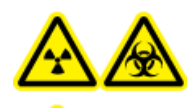

**ВНИМАНИЕ! Опасность ионизирующего излучения, биологическая опасность, угроза поражения электрическим током или угроза отравления химическими веществами. При разливе химикатов сверьтесь с паспортами безопасности, где даны конкретные инструкции. Перед устранением последствий утечки рядом с источником ионов убедитесь, что система находится в режиме ожидания. Используйте соответствующие средства личной защиты и абсорбирующие салфетки, чтобы собрать разлившийся химикат и утилизировать его согласно установленным нормам.**

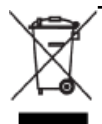

**ВНИМАНИЕ! Опасность, связанная с окружающей средой. Не утилизируйте компоненты системы как бытовые отходы. При утилизации компонентов следуйте установленным процедурам.**

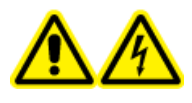

**ВНИМАНИЕ! Опасность поражения электрическим током. Избегайте контакта с высоким напряжением, поданным на источник ионов во время эксплуатации. Переведите систему в режим ожидания перед регулировкой трубки для проб или другого оборудования вблизи источника ионов.**

## <span id="page-5-0"></span>**Меры предосторожности при работе с химическими веществами**

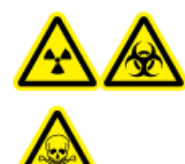

**ВНИМАНИЕ! Опасность ионизирующего излучения, биологическая опасность или угроза отравления химическими веществами. Определите, не требуется ли обеззараживание масс-спектрометра перед чисткой или техническим обслуживанием. Обеззараживание выполняется перед чисткой или техническим обслуживанием, если в системе были использованы радиоактивные материалы, биологические средства или токсичные химикаты.**

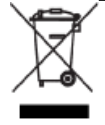

**ВНИМАНИЕ! Опасность, связанная с окружающей средой. Не утилизируйте компоненты системы как бытовые отходы. При утилизации компонентов следуйте установленным процедурам.**

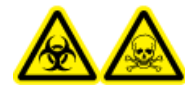

**ВНИМАНИЕ! Биологическая опасность, опасные токсические химикаты. Во избежание утечек подсоедините дренажную трубку к масс-спектрометру и сливному резервуару источника надлежащим образом.**

- Перед ремонтом и плановым техническим обслуживанием уточните, какие химические вещества использовались в системе. Меры по охране труда и технике безопасности при работе с реактивами приведены в *паспорте безопасности вещества*. *Паспорта безопасности веществ* SCIEX можно найти на веб-сайте [sciex.com/tech-regulatory](https://sciex.com/tech-regulatory).
- Обязательно используйте необходимые средства индивидуальной защиты, включая неопудренные перчатки из неопрена или нитрила, защитные очки и лабораторный халат.
- Работайте в хорошо вентилируемом помещении или используйте вытяжной шкаф.
- Не работайте с огнеопасными материалами, например, изопропанолом, метанолом и другими горючими растворителями вблизи источников огня.
- Соблюдайте меры предосторожности при использовании и утилизации любых химических веществ. При несоблюдении правил использования и утилизации химикатов существует риск травмы.
- Не допускайте попадания химикатов на кожу при очистке, мойте руки после их использования.
- Убедитесь, что все выпускные шланги подсоединены надлежащим образом, и все соединения функционируют в соответствии с проектом.
- Сбор и утилизацию отработанных жидкостей необходимо осуществлять в соответствии с требованиями, установленными для опасных отходов.
- <span id="page-6-0"></span>• Выполняйте все местные нормативные требования в отношении хранения, использования и утилизации биологически опасных, токсичных или радиоактивных материалов.

### **Безопасные для системы жидкости**

Следующие жидкости можно безопасно использовать в системе.

**ПРЕДУПРЕЖДЕНИЕ. Риск повреждения системы. Не используйте другие жидкости, не получив от компании SCIEX подтверждения их безопасности. Данный список не является исчерпывающим.**

#### • **Органические растворители**

- Ацетонитрил класса MS, до 100 %
- Метанол класса MS, до 100  $%$
- Изопропанол, до 100 %
- $\bullet$  Вода класса HPLC и выше, до 100 %
- Тетрагидрофуран, до 100 %
- Толуол и другие ароматические растворители, до 100 %
- Гексан, до 100 %
- **Буферные растворы**
	- Ацетат аммония, менее 1 %
	- Муравьинокислый аммоний, менее 1 %
	- Фосфат, менее 1 %

#### • **Кислоты и основания**

- Муравьиная кислота, менее 1 %
- Уксусная кислота, менее 1 %
- Трифторуксусная кислота (TFA), менее 1 %
- Гептафтормасляная кислота (HFBA), менее 1 %
- Аммоний/гидроксид аммония, менее 1 %
- Фосфорная кислота, менее 1 %
- <span id="page-7-0"></span>• Триметиламин, менее 1 %
- Триэтиламин, менее 1 %

## <span id="page-7-1"></span>**Условия в лаборатории**

### **Условия эксплуатации**

Безопасная эксплуатация системы возможна при соблюдении следующих условий.

- Система должна быть установлена в помещении.
- Высота над уровнем моря: не более 2000 м (6560 футов).
- Температура окружающей среды: 5-40 °С (41-104 °F).
- Максимальная относительная влажность: 80 % при температуре не более 31 °С (88 °F); при температуре 40 °C (104 °F) — линейное уменьшение влажности до 50 %
- Колебания напряжения электросети: ±10 % от номинального напряжения.
- Кратковременное перенапряжение: не превышает уровни перенапряжения категории II.
- Временное перенапряжение в электросети.
- Степень загрязнения: 2.

### <span id="page-8-0"></span>**Технические характеристики**

Система соответствует заявленным техническим характеристикам при эксплуатации в следующих условиях.

- Температура воздуха: 15–30 °С (59–86 °F) Отклонения температуры с течением времени не должны превышать 4 °C (7,2 °F) при скорости изменения температуры не более 2 °C (3,6 °F) в час. Выход показателей температуры воздуха за пределы установленного диапазона может привести к сдвигу массы в спектре.
- <span id="page-8-1"></span>• Относительная влажность: 20–80 % (без конденсации)

### **Эксплуатация и модификация оборудования**

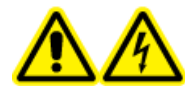

**ВНИМАНИЕ! Опасность поражения электрическим током. Не снимайте кожухи. Отсоединение кожухов может привести к травмам или выходу системы из строя. Для проведения планового технического обслуживания, проверок или калибровки оборудования не нужно снимать кожухи. Если для проведения ремонта необходимо снять кожухи, свяжитесь с инженером по эксплуатации компании SCIEX.**

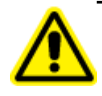

**ВНИМАНИЕ! Опасность травмы. Используйте только детали, рекомендованные компанией SCIEX. Использование деталей, не рекомендованных компанией SCIEX, или использование деталей не по назначению может привести к травмированию пользователя или отрицательно повлиять на производительность системы.**

Устанавливайте масс-спектрометр и источник ионов в лабораторном помещении, которое соответствует требованиям к условиям окружающей среды, приведенным в *руководстве по планированию помещения*.

При эксплуатации источника ионов имасс-спектрометра в условиях или способом, которые не рекомендованы производителем, надежность работы защитных механизмов оборудования может быть снижена.

Несанкционированная модификация масс-спектрометра и источника ионов или их несанкционированная эксплуатация могут привести к травмам или повреждению оборудования и прекращению действия гарантии. Эксплуатация масс-спектрометра и источника ионов в условиях, отличных от рекомендуемых, или их несанкционированная модификация может привести к получению ошибочных данных. Для получения дополнительной информации по обслуживанию системы, необходимо обращаться к FSE. <span id="page-9-0"></span>Источник ионов Turbo V<sup>™</sup> можно использовать для ионизации электрораспылением (ESI) или химической ионизации при атмосферном давлении (APCI).

Двойной зонд TurbolonSpray<sup>®</sup> используется для работы в режиме ESI. используется для работы в режиме APCI.

<span id="page-9-1"></span>В частности, он применяется для разработкиметода качественного анализа и выполнения количественного и качественного анализа.

## <span id="page-9-2"></span>**Режимы ионизации**

### **Режим ионизации электрораспылением (ESI)**

При ионизации электрораспылением (ESI) в результате воздействия высокого напряжения на проходящий через иглу элюат образца образуются ионы аналита в газовой фазе. Однозарядные и многозарядные ионы образуются в режиме ESI под воздействием потока нагретого газа в относительно щадящих условиях, подходящих для большого количества разных соединений, включая низкомолекулярные соединения, такие как наркотические вещества или пестициды, и вещества с более крупными молекулами, такие как пептиды, белки и другие биополимеры. Чувствительность зависит от химических свойств анализируемого вещества, скорости подачи газа, температуры, напряжения и состава подвижной фазы.

<span id="page-9-3"></span>Метод ESI является достаточно щадящим для лабильных химических соединений, таких как пептиды, белки и чувствительные к температуре лекарственные препараты. Он применяется при скорости подачи от 5 до 3000 мкл/мин и позволяет испарять как полностью водные, так и полностью органические растворители.

См. раздел Режим ионизации [электрораспылением](#page-49-1) (ESI).

### **Режим химической ионизации при атмосферном давлении (APCI)**

Режим APCI подходит для выполнения следующих действий.

- Ионизация веществ, которые не сразу образуют ионы в растворе. Обычно это неполярные химические соединения.
- Создание простых спектров APCI для экспериментов в режиме жидкостной хроматографии с тандемной масс-спектрометрией (ЖХ/МС/МС).
- Анализы с высокой пропускной способностью и сложными и загрязненными образцами. Они менее чувствительны к эффектам подавления ионов.

• Быстрая подача образца через инжектор с ЖХ-колонкой или без нее.

Режим APCI может использоваться для летучих и неустойчивых химических соединений сминимальным термическим разложением. Быстрая десольватация и испарение капелек и захваченного исследуемого вещества сводит к минимуму температурное разложение и сохраняет молекулярную тождественность для ионизации с помощью иглы коронного разряда. Буферные растворы обрабатываются в источнике ионов без существенного загрязнения; мгновенное испарение распыляемого элюата позволяет использовать до 100 % воды. В зонд может поступать весь элюат без разделения со скоростью от 200 до 3000 мкл/мин (через колонку большого диаметра).

<span id="page-10-0"></span>См. раздел Режим химической ионизации при [атмосферном](#page-50-0) давлении (APCI).

### **Компоненты источника ионов**

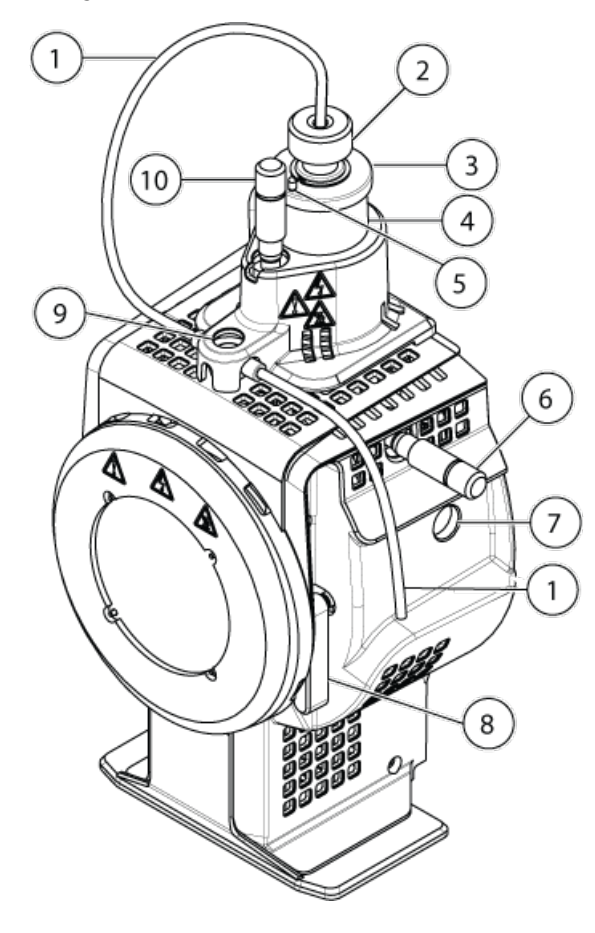

#### **Рисунок 2-1 Компоненты источника ионов**

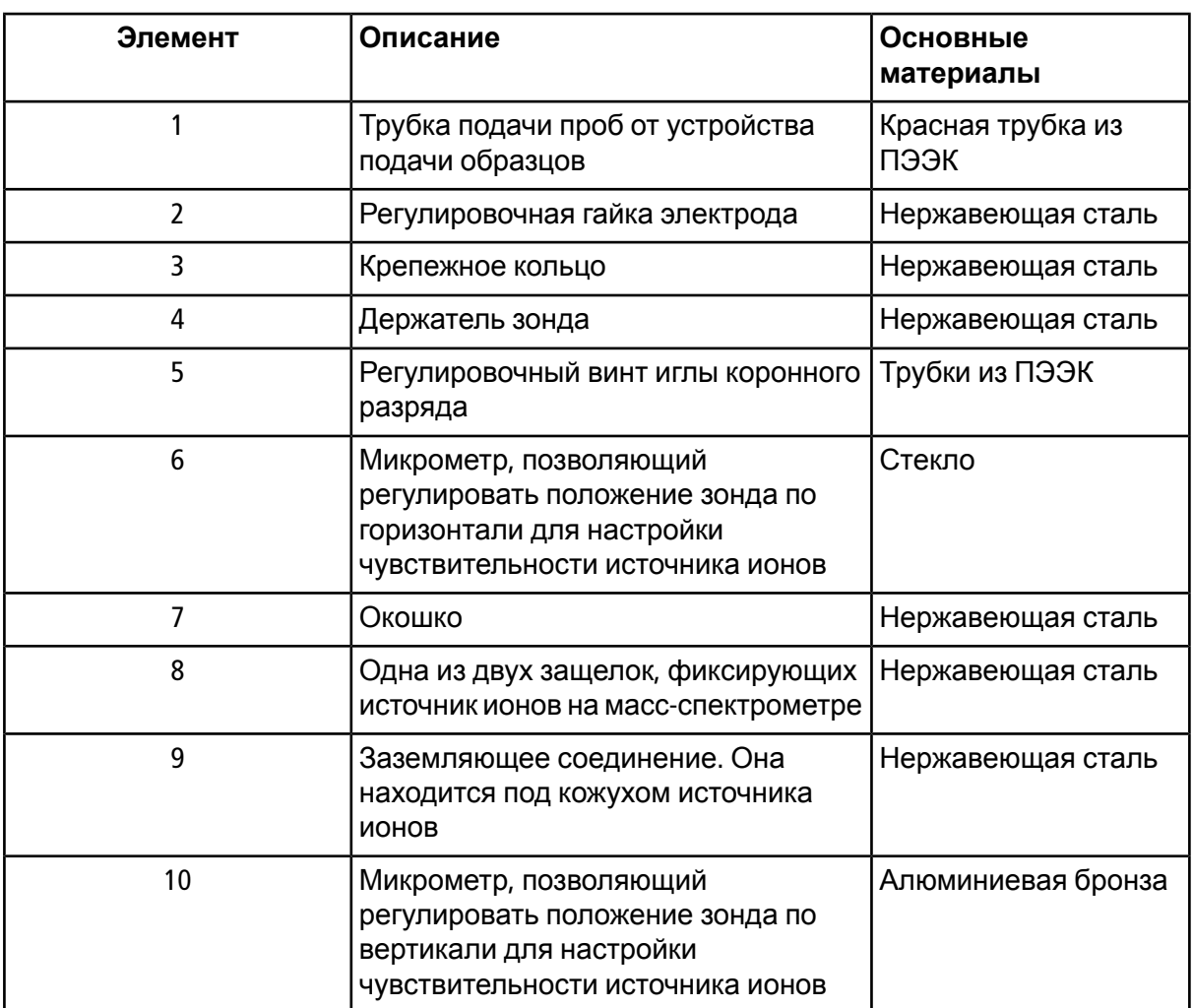

## <span id="page-11-0"></span>**Зонды**

Зонд TurbolonSpray<sup>®</sup> и зонд APCI позволяют исследовать пробы разными способами. Выберите зонд и метод, которые оптимально подходят для исследования соединений в пробе.

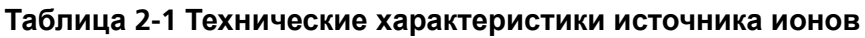

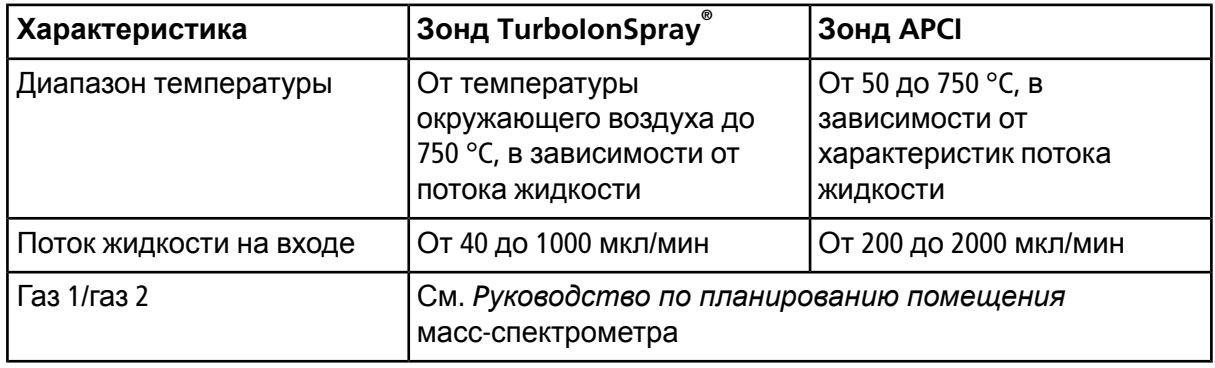

Программное обеспечение масс-спектрометра распознает установленный зонд и активирует соответствующие элементы управления. Все данные, полученные с помощью источника ионов, помечаются аббревиатурой, которая обозначает зонд, использованный для получения данных (TIS для зонда TurbolonSpray<sup>®</sup> и HN для зонда APCI).

### <span id="page-12-0"></span>**Оптимизация параметров зонда TurboIonSpray®**

Зонд TurbolonSpray<sup>®</sup> представляет собой трубку из нержавеющей стали с наружным диаметром 304,8 мкм (0,012 дюйма). Он расположен по центру между двумя турбонагревателями, установленными с обеих сторон под углом 45 градусов. Образцы, вводимые через зонд TurboIonSpray® ионизируются под действием высокого напряжения (напряжение IonSprayTM Затем они распыляются струей горячего сухого сверхчистого газообразного азота из турбонагревателя, образуя туман из небольших капелек с большим зарядом. Смесь выпуска lonSpray<sup>™</sup> и нагретого сухого газа из турбораспылителя направляется под углом 90 градусов к траектории движения ионов. См. раздел [Принципы](#page-49-0) [действия](#page-49-0) — источник ионов.

**ВНИМАНИЕ! Опасность, связанная с колющими предметами. Будьте осторожны при обращении с электродом. Кончики электродов очень острые.**

**Рисунок 2-2 Детали зонда TurboIonSpray®**

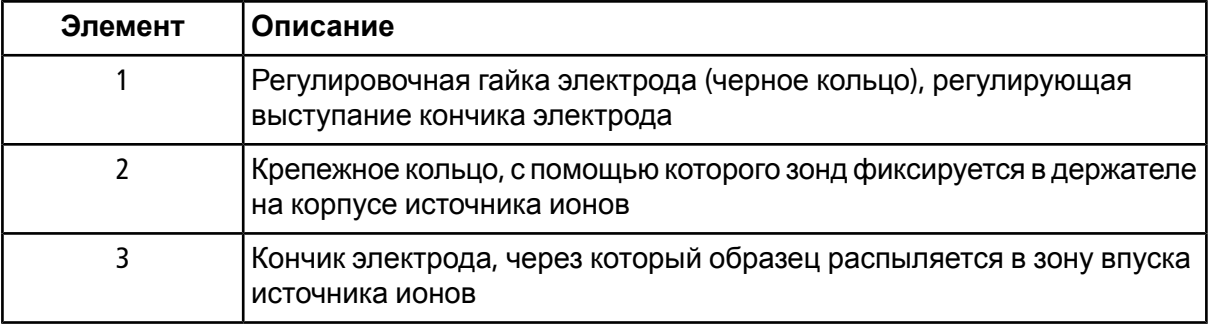

### <span id="page-13-0"></span>**Зонд APCI**

Зонд APCI представляет собой трубку из нержавеющей стали с внутренним диаметром 100 мкм (0,004 дюйма), омываемую потокомгаза-распылителя (газ 1). Потокжидкого образца прокачивается через распылитель, где распыляется в керамической трубке с нагревателем. Температуру внутренней стенки керамической трубки можно поддерживать в диапазоне от 100 до 750 °C и контролировать с помощью встроенного в нагреватель датчика.

Струя газа-распылителя с высокой скоростью обтекает кончик электрода, превращая образец в аэрозоль, состоящий из мельчайших частиц. Она проходит через керамический испарительный нагреватель и попадает в зону реакции источника ионов, а затем проходит через иглу коронного разряда, которая ионизирует молекулы образца при их прохождении через корпус источника. См. раздел [Принципы](#page-49-0) действия — источник ионов.

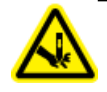

**ВНИМАНИЕ! Опасность, связанная с колющими предметами. Будьте осторожны при обращении с электродом. Кончики электродов очень острые.**

#### **Рисунок 2-3 Детали зонда APCI**

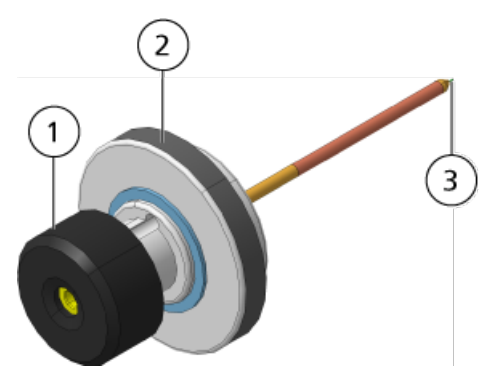

<span id="page-13-1"></span>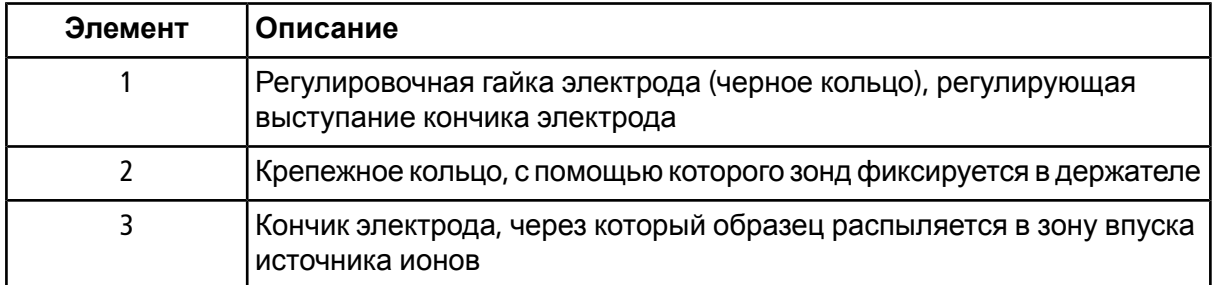

### **Газовые и электрические соединения**

Газовые и электрические разъемы (низковольтные и высоковольтные) находятся на передней панели разъемов и идут внутрь корпуса источника ионов. После установки источника ионов на масс-спектрометр выполняются все газовые и электрические соединения.

## <span id="page-14-0"></span>**Управляющая цепь источника ионов**

Управляющая цепь источника ионов отключает высоковольтный источник питания масс-спектрометра и выпускной системы в следующих случаях.

- Корпус источника ионов не установлен или установлен неправильно.
- Зонд не установлен.
- Масс-спектрометр фиксирует ошибку системы подачи газа.
- Сбой в работе турбонагревателя.
- <span id="page-14-1"></span>• Перегрев источника ионов.

### **Выпускная система**

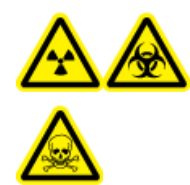

**ВНИМАНИЕ! Опасность ионизирующего излучения, биологическая опасность или угроза отравления химическими веществами. Чтобы обеспечить безопасное удаление паров проб из помещения лаборатории, убедитесь, что выпускная система источника подключена и функционирует надлежащим образом. Газы, выходящие из оборудования, должны выпускаться в общую вытяжную вентиляцию и не попадать в рабочее пространство лаборатории. Требования к выпускной системе источника см. в** *Руководстве по планированию помещения***.**

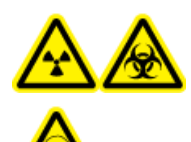

**ВНИМАНИЕ! Опасность ионизирующего излучения, биологическая опасность или угроза отравления химическими веществами. Подсоедините выпускную систему источника к выделенному вытяжному шкафу или внешней системе вентиляции во избежание попадания вредных паров в помещение лаборатории.**

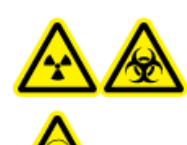

**ВНИМАНИЕ! Опасность ионизирующего излучения, биологическая опасность или угроза отравления химическими веществами. При использовании ЖХ-системы с масс-спектрометром и неправильной работе выпускной системы источника отключите ЖХ-систему до восстановления работы выпускной системы источника.**

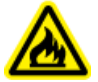

**ВНИМАНИЕ! Опасность возгорания. Не подавайте в источник ионов горючий растворитель со скоростью выше 3 мл/мин. Превышение максимальной скорости потока может вызвать накопление растворителя в источнике ионов. Не используйте источник ионов, если выпускная система источника не подключена или не функционирует должным образом после надлежащей установки источника ионов и зонда.**

RUO-IDV-05-6147-RU-B **15 / 69**

**Примечание.** Убедитесь в надежномприсоединении всех выпускных трубок для снижения вероятности попадания отработанного газа из оборудования в комнату.

Во всех источниках ионов образцы и растворители образуют пары. Онимогут быть опасны для сотрудников лаборатории. Выпускная система предназначена для безопасного удаления и утилизации в установленном порядке паров проб и растворителей. При установке источника ионов масс-спектрометр не будет работать, пока не запустится выпускная система источника.

Вакуумный переключатель, установленный в выпускной системе, замеряет вакуум в источнике. Если уровень вакуума в источнике поднимется выше заданного уровня, когда зонд установлен, система перейдет в состояние неисправности выпускной системы (Not Ready).

Активная система выпуска удаляет отходы источника ионов (газы, пары растворителя и образцы) через выпускной порт, не создавая химических помех. Выпускной порт через выпускную камеру и насос соединяется с выпускным резервуаром, а оттуда — с вентиляционной системой заказчика. Информацию о требованиях к вентиляции для выпускной системы источника см. в *Руководстве по планированию помещения* для масс-спектрометра.

**Примечание.** Выпускную систему следует периодически осматривать на предмет целостности вытяжной трубы и отсутствия утечек отработанных газов в помещение.

<span id="page-16-0"></span>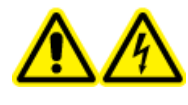

**ВНИМАНИЕ! Опасность поражения электрическим током. Устанавливайте источник ионов в масс-спектрометр в конце этой процедуры. После установки источника в системе присутствует высокое напряжение.**

Источник ионов подключается к вакуумному переходнику и удерживается на месте двумя защелками. Внутреннюю часть источника ионовможно увидеть через окна, расположенные сбоку и спереди устройства.

Когда источник ионов установлен, программа опознает его и отображает его идентификационные характеристики.

**ПРЕДУПРЕЖДЕНИЕ. Риск повреждения системы. Не поднимайте и не переносите источник ионов одной рукой. Источник ионов необходимо поднимать и перемещать с помощью формованных ручек, расположенных с обеих сторон источника ионов.**

#### **Необходимые материалы**

- Источник ионов
- Зонд TurbolonSpray®
- <span id="page-16-1"></span>• Зонд APCI (дополнительно)
- Красный капилляр из ПЭЭК (диаметр канала 0,005 дюйма)

### **Подготовка к установке**

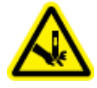

**ВНИМАНИЕ! Опасность, связанная с колющими предметами. Будьте осторожны при обращении с электродом. Кончик электрода очень острый.**

**Совет!** Не выбрасывайте упаковку. Храните в ней неиспользуемый источник ионов.

• Отрегулируйте регулировочную гайку электрода на зонде таким образом, чтобы кончик электрода оказался внутри электродной трубки.

Для оптимальной стабильности и эффективности кончик электрода должен выступать из зонда на 0,5–1,0 мм. См. раздел [Оптимизация](#page-25-0) положения зонда TurbolonSpray<sup>®</sup> или [Оптимизация](#page-30-1) положения зонда APCI.

## <span id="page-17-0"></span>**Установка зонда**

**Предварительные процедуры**

• Снятие [источника](#page-38-0) ионов

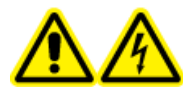

**ВНИМАНИЕ! Опасность поражения электрическим током. Перед тем как продолжить, убедитесь, что источник ионов отсоединен от масс-спектрометра.**

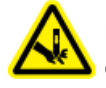

**ВНИМАНИЕ! Опасность, связанная с колющими предметами. Будьте осторожны при обращении с электродом. Кончик электрода очень острый.**

**ПРЕДУПРЕЖДЕНИЕ. Риск повреждения системы. Не допускайте соприкосновения выступающего кончика электрода или иглы коронного разряда с любыми деталями корпуса источника ионов, чтобы не повредить зонд.**

**ПРЕДУПРЕЖДЕНИЕ. Риск повреждения системы. При использовании зонда TurboIonSpray® проследите за тем, чтобы кончик иглы коронного разряда был направлен в сторону от апертуры.**

Зонд не устанавливается в источник ионов на заводе. Обязательно отсоедините источник от масс-спектрометра перед заменой зондов.

**Примечание.** При неправильной установке зонда в источнике ионов питание высокого напряжения масс-спектрометра и выпускной системы источника ионов отключается.

- 1. Убедитесь, что кончик иглы коронного разряда направлен в противоположную сторону от отверстия в экране. См. раздел [Регулировка](#page-30-0) положения иглы коронного разряда.
- 2. Вставьте зонд в держатель. Совместите отверстие в зонде с регулировочным винтом иглы коронного разряда в верхней части источника ионов. См. раздел [Компоненты](#page-10-0) [источника](#page-10-0) ионов.
- 3. Осторожно опустите зонд, так чтобы его контакты совместились с контактами держателя.
- 4. Поверните крепежное кольцо на зонде и опустите его вниз таким образом, чтобы его резьба совместилась с резьбой на держателе, после чего затяните кольцо пальцами.
- 5. Только для зонда APCI: убедитесь, что кончик иглы коронного разряда направлен к отверстию экрана. См. раздел [Регулировка](#page-30-0) положения иглы коронного разряда.

## <span id="page-18-0"></span>**Подключение трубок источника ионов**

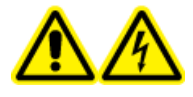

**ВНИМАНИЕ! Опасность поражения электрическим током. Не выполняйте соединений в обход клеммы заземления. Она обеспечивает заземление масс-спектрометра и устройства для подачи образцов.**

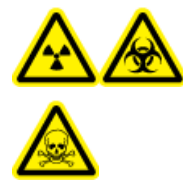

**ВНИМАНИЕ! Опасность ионизирующего излучения, биологическая опасность или угроза отравления химическими веществами. Чтобы избежать утечек, перед использованием оборудования убедитесь, что гайка трубки для подачи проб надежно затянута.**

См. раздел [Компоненты](#page-10-0) источника ионов.

- 1. Вставьте отрезок красной трубки из ПЭЭК длиной 30 см в соединитель пробоотборной трубки.
- 2. Вставьте соединитель пробоотборной трубки в отверстие, расположенное в верхней части зонда, и затяните его пальцами до упора.
- <span id="page-18-1"></span>3. Соедините другой конец трубки с заземляющим соединением источника ионов.

## **Установка источника ионов на масс-спектрометр**

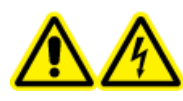

**ВНИМАНИЕ! Опасность поражения электрическим током. Перед установкой источника ионов на масс-спектрометр в источник ионов необходимо вставить зонд.**

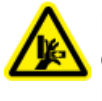

**ВНИМАНИЕ! Опасность защемления. При установке источника ионов следите за тем, чтобы не защемить пальцы между источником ионов и вакуумным переходником.**

**ПРЕДУПРЕЖДЕНИЕ. Риск повреждения системы. Не допускайте соприкосновения выступающего кончика электрода или иглы коронного разряда с любыми деталями корпуса источника ионов, чтобы не повредить зонд.**

**Примечание.** При неправильной установке зонда в источнике ионов питание высокого напряжения масс-спектрометра и выпускной системы источника ионов отключается.

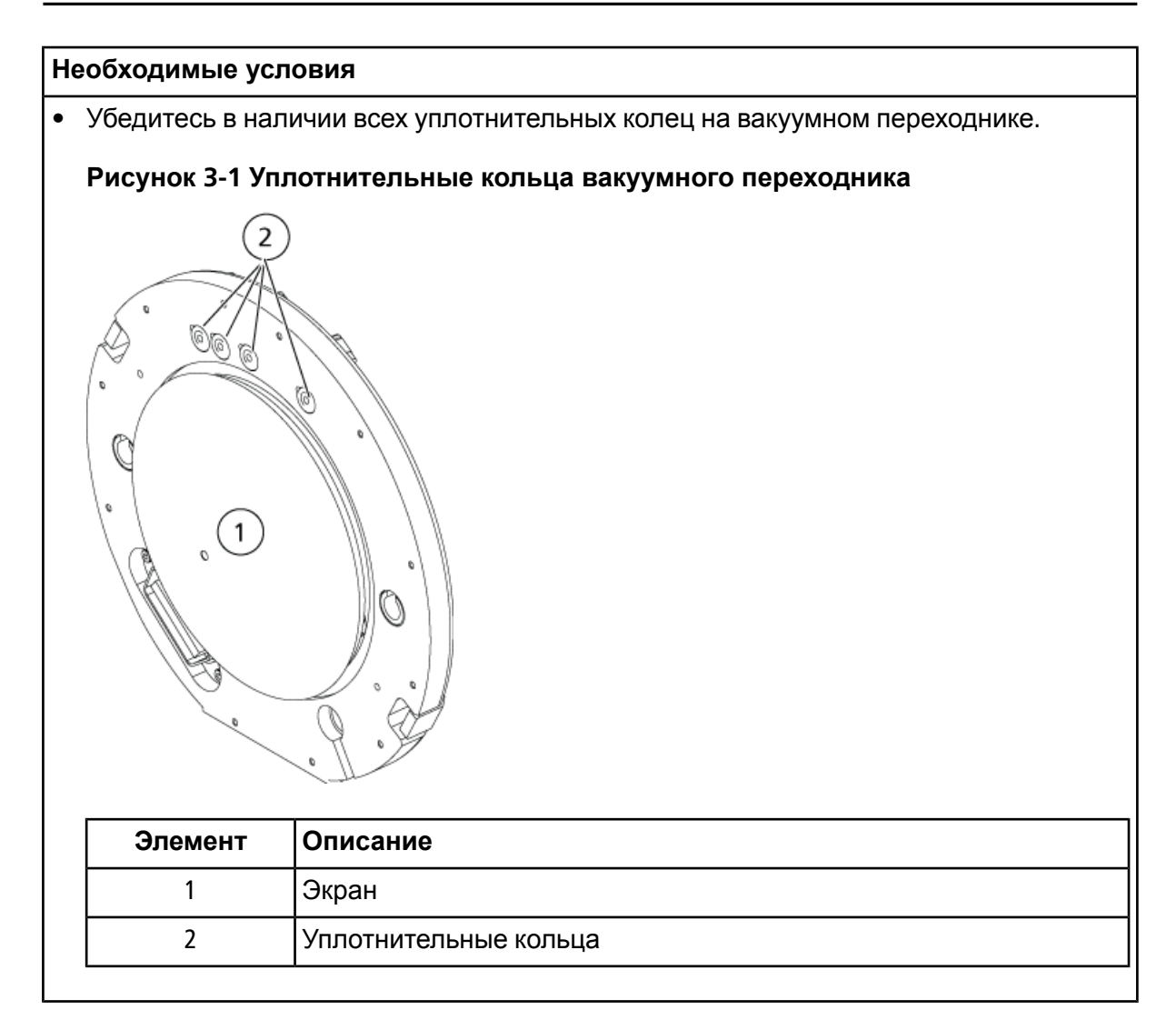

- 1. Убедитесь, что защелки по обеим сторонам источника ионов находятся в положении «на 12 часов». См. раздел [Компоненты](#page-10-0) источника ионов.
- 2. Совместите источник ионов с вакуумным переходником, а направляющие штифты на корпусе источника — с гнездами на переходнике.
- 3. Осторожно прижмите источник ионов к вакуумному переходнику и поверните защелки вниз, чтобы и зафиксировать источник ионов.

Масс-спектрометр распознает источник ионов и отображает его идентификатор в окне программного обеспечения Analyst® или Analyst® TF.

4. Подсоедините красную трубку из полиэфирэфиркетона (ПЭЭК), идущую от устройства подачи образцов, к другому концу клеммы заземления, расположенной на корпусе источника ионов.

### <span id="page-20-0"></span>**Требования к впуску образца**

- Пользуйтесь процедурами анализа и методами, позволяющими свести к минимуму внутренний мертвый объем. Через впускное отверстие жидкий образец попадает на вход источника ионов без потерь и с минимальным мертвым объемом.
- Предварительная фильтрация образцов нужна для того, чтобы капиллярные трубки подачи образцов не засорялись частицами, осадком или солями.
- <span id="page-20-1"></span>• Убедитесь, что все соединения достаточно герметичны и утечки отсутствуют. Не перетягивайте винты.

## **Проверьте утечки**

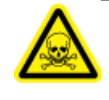

**ВНИМАНИЕ! Опасные токсичные химикаты. Используйте средства личной защиты, в том числе лабораторный халат, перчатки и защитные очки, чтобы избежать попадания химикатов на кожу или в глаза.**

• Осмотрите фитинги и трубки на предмет отсутствия утечек.

# **Оптимизация параметров источника ионов**

<span id="page-21-0"></span>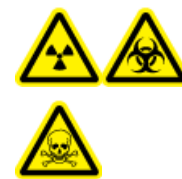

**ВНИМАНИЕ! Опасность ионизирующего излучения, биологическая опасность или угроза отравления химическими веществами. Использовать источник ионов разрешается только при наличии знаний и опыта правильного использования, хранения и удаления ядовитых или вредных веществ, которые в нем применяются.**

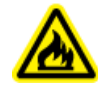

**ВНИМАНИЕ! Опасность возгорания. Не подавайте в источник ионов горючий растворитель со скоростью выше 3 мл/мин. Превышение максимальной скорости потока может вызвать накопление растворителя в источнике ионов. Не используйте источник ионов, если выпускная система источника не подключена или не функционирует должным образом после надлежащей установки источника ионов и зонда.**

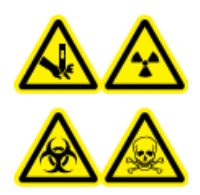

**ВНИМАНИЕ! Опасность ионизирующего излучения, биологическая опасность или угроза отравления химическими веществами. Не используйте источник ионов, если окно источника ионов разбито или сломано; обратитесь к инженеру по эксплуатации компании SCIEX. Все подаваемые в устройство токсичные или вредные вещества попадают в выходное отверстие источника. Отработанный газ необходимо отводить из помещения. Утилизируйте острые предметы согласно установленным в лаборатории процедурам по безопасности.**

Источник ионов требует оптимизации каждый раз при изменении исследуемого вещества, скорости подачи или состава подвижной фазы.

При оптимизации параметров, зависящих от ионного источника, образец следует вводить с помощью проточно-инжекционного анализа (ПИА) или путем вливания через тройник с такой скоростью, которая будет использоваться при анализе образца. Перед оптимизацией параметров, зависящих от ионного источника, необходимо подобрать его оптимальную позицию.

На эффективность источника влияет несколько параметров. Оптимизируйте ее, впрыскивая известное соединение и отслеживая сигнал от известных ионов. Отрегулируйте параметры микрометра, газа и напряжения таким образом, чтобы достичь оптимального отношения «сигнал/шум» и максимальной стабильности сигнала.

См. раздел Режим ионизации [электрораспылением](#page-9-2) (ESI) или Режим химической ионизации при [атмосферном](#page-9-3) давлении (APCI).

# <span id="page-22-0"></span>**Ввод образца**

### <span id="page-22-1"></span>**Метод**

Поток жидкого образца доставляется к источнику ионов ЖХ-насосом или шприцевым насосом. При использовании насоса для ЖХ пробу можно впрыскивать непосредственно в подвижную фазу через шприцевой насос или разделительную колонку методом проточно-инъекционного анализа (ПИА) или вливания через тройник с помощью петлевого инжектора либо автоматического пробоотборника. При впрыске шприцевым насосом образец попадает прямо в источник ионов. Инфузионнуюоптимизациюможно использовать только для оптимизации траектории движения ионов и выбора фрагментов в режиме тандемной масс-спектрометрии (МС/МС).

Поток жидкой пробы доставляется к источнику ионов с помощью насоса для ЖХ. Пробу можно впрыскивать непосредственно в подвижную фазу через шприцевой насос (не входит в комплект поставки) или разделительнуюколонкуметодомпроточно-инъекционного анализа (ПИА) или вливания через тройник с помощью инжектора замкнутого цикла или автоматического пробоотборника.

### <span id="page-22-2"></span>**Скорость подачи образцов**

<span id="page-22-3"></span>Скорость подачи образцов зависит от типа системы ЖХ или шприцевого насоса. При использовании TurboIonSpray® скорость подачи составляет от 5 до 3000 мкл/мин. При использовании зонда APCI скорость подачи составляет от 50 до 3000 мкл/мин.

## **Оптимизация параметров зонда TurboIonSpray®**

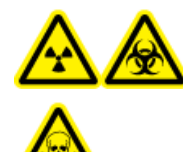

**ВНИМАНИЕ! Опасность ионизирующего излучения, биологическая опасность или угроза отравления химическими веществами. Убедитесь, что выпускная система источника подключена и функционирует надлежащим образом, и что в лаборатории имеется эффективная общая система вентиляции. Надлежащая вентиляция необходима для безопасной эксплуатации масс-спектрометра: она удаляет пары растворителя и образца.**

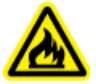

**ВНИМАНИЕ! Опасность возгорания. Не подавайте в источник ионов горючий растворитель со скоростью выше 3 мл/мин. Превышение максимальной скорости потока может вызвать накопление растворителя в источнике ионов. Не используйте источник ионов, если выпускная система источника не подключена или не функционирует должным образом после надлежащей установки источника ионов и зонда.**

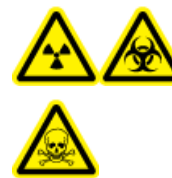

**ВНИМАНИЕ! Опасность ионизирующего излучения, биологическая опасность или угроза отравления химическими веществами. Для предотвращения выброса опасных паров из источника ионов проследите за тем, чтобы кончик электрода выступал за конец зонда. Электрод не должен быть утоплен в зонд.**

**ПРЕДУПРЕЖДЕНИЕ. Риск повреждения системы. Если системы ВЭЖХ, подключенной к масс-спектрометру, не контролируются программным обеспечением, не оставляйте работающий масс-спектрометр без присмотра. При переходе масс-спектрометра в режим ожидания поток жидкости из системы ВЭЖХ может переполнить источник ионов.**

**Примечание.** Для того чтобы система была чистой и работала в оптимальном режиме, при изменении скорости потока необходимо отрегулировать положение зонда.

**Совет!** Сигнал и отношение сигнала к шуму проще оптимизировать с помощью проточно-инжекционного анализа, чем путем впрыска в колонку.

<span id="page-23-0"></span>**Примечание.** При слишком высоком напряжении ионизации электрораспылением  $\text{long}^{\text{IM}}$  может возникнуть коронный разряд. Он представляет собой синее свечение на кончике зонда. Коронный разряд приводит к понижению чувствительности и стабильности ионного сигнала.

### **Скорость подачи образца и температура источника ионов**

Скорость подачи образца и состав растворителя влияют на величину оптимальной температуры зонда TurbolonSpray®. Чем выше скорость подачи и больше содержание воды, тем выше оптимальная температура.

<span id="page-23-1"></span>Зонд TurboIonSpray® часто используется при скорости подачи образца от 5 до 1000 мкл/мин. Нагрев используется для ускорения испарения, что обеспечивает более высокую эффективность ионизации и приводит к повышению чувствительности. При очень низкой скорости подачи растворителя с высоким содержанием органических веществ обычно не требуются повышенные температуры. См. раздел Параметры и [напряжение](#page-56-0) источника [ионов](#page-56-0).

### **Настройка системы**

- 1. Настройте насос HPLC на подачу подвижной фазы с нужной скоростью. См. раздел Параметры и [напряжение](#page-56-0) источника ионов.
- 2. Подключите заземляющее соединение источника ионов к насосуВЭЖХчерез инжектор с петлей 5 мкл или к автоматическому дозатору.
- 3. При использовании автоматического дозатора настройте его на несколько впрысков.

### <span id="page-24-0"></span>**Подготовка системы**

- 1. Запуск программного обеспечения Analyst® или Analyst® TF.
- 2. На панели Navigation в режиме **Tune and Calibrate** дважды щелкните **Manual Tuning**.
- 3. Откройте ранее оптимизированный метод или создайте новый с учетом этих веществ.
- 4. Если источник ионов остыл, выполните следующее.
	- a. Задайте для параметра **Temperature (TEM)** значение **450**.
	- b. Дайте источнику прогреться в течение 30 минут.

Этап 30-минутного прогрева предотвращает конденсацию паров растворителя на холодном зонде.

<span id="page-24-1"></span>5. Подключите подачу и впрыск образца.

### **Настройка начальных условий**

- 1. Убедитесь, что в редакторе методов настройки Tune Method Editor выбрано нужное значение параметра **Scan Type** и подходящие параметры соединения.
- 2. На вкладке Source/Gas введите начальное значение параметра **GS1**.

Для ЖХ-насосов значение параметра GS1 должно находиться в диапазоне от 40 до 60.

3. Введите начальное значение параметра **GS2** (Газ 2 источника ионов).

Для ЖХ-насосов значение параметра GS2 должно находиться в диапазоне от 30 до 50.

**Примечание.** Газ 2 используется при более высокой скорости потока, обычной для системы LC, и при более высокой температуре.

4. В поле **IonSpray Voltage (IS)** или **IonSpray Voltage Floating (ISVF)** введите значение, соответствующее масс-спектрометру.

#### **Таблица 4-1 Значения параметра «IS»**

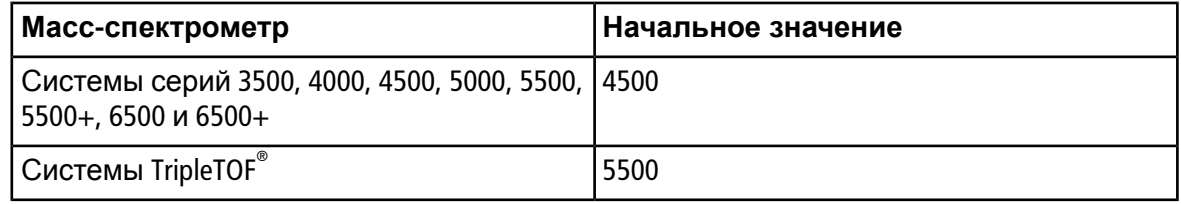

5. В поле «CUR» (Curtain Gas) введите значение, соответствующее модели масс-спектрометра.

#### **Таблица 4-2 Значения параметра CUR**

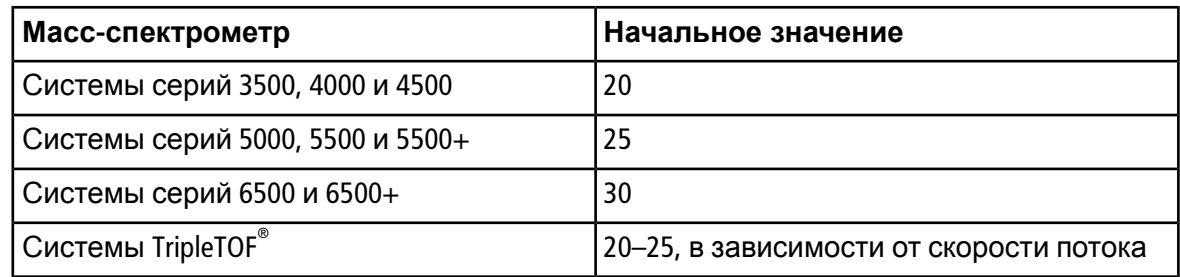

- 6. Введите значение **45** в поле **Collision Energy**.
- <span id="page-25-0"></span>7. Включите получение данных.

### **Оптимизация положения зонда TurboIonSpray®**

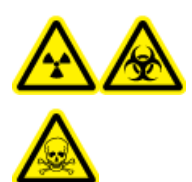

**ВНИМАНИЕ! Опасность ионизирующего излучения, биологическая опасность или угроза отравления химическими веществами. Для предотвращения выброса опасных паров из источника ионов проследите за тем, чтобы кончик электрода выступал за конец зонда. Электрод не должен быть утоплен в зонд.**

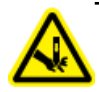

**ВНИМАНИЕ! Опасность, связанная с колющими предметами. Будьте осторожны при обращении с электродом. Кончик электрода очень острый.**

После оптимизации потребуется только небольшая настройка. После снятия зонда или изменения анализируемого вещества, скорости расхода или состава растворителя нужно повторить процедуру оптимизации.

См. раздел [Компоненты](#page-10-0) источника ионов.

- 1. Проверьте положение зонда через окошко в корпусе источника ионов.
- 2. Отслеживайте уровень сигнала или отношение сигнала к шуму для анализируемых веществ в программном обеспечении Analyst® или Analyst® TF.
- 3. Отрегулируйте горизонтальное положение зонда с помощью микрометра с небольшим шагом, чтобы получить оптимальный сигнал или отношение сигнала к шуму.

В оптимальном положении зонд может находиться слегка в стороне от отверстия.

**Совет!** Отрегулируйте горизонтальный микрометр таким образом, чтобы струя распыленной жидкости из зонда TurboIonSpray® была отведена от отверстия экрана во избежание загрязнения отверстия и проникновения жидкости в поток Curtain Gas<sup>TM</sup> (что может привести к нестабильности сигнала), а также для предотвращения короткого замыкания из-за наличия жидкости.

4. Отрегулируйте вертикальное положение зонда с помощью микрометра с небольшим шагом, чтобы получить оптимальный сигнал или отношение сигнала к шуму.

**Примечание.** Положение зонда по вертикали зависит от скорости потока. При более низкой скорости потока зонд следует располагать ближе к отверстию. При более высокой скорости потока зонд должен находиться дальше от отверстия.

5. Отрегулируйте черную регулировочную гайку электрода на зонде, двигая электродную трубку внутрь или наружу зонда. Обычно оптимальное расстояние, на которое кончик электрода должен выступать из зонда, составляет 0,5–1,0 мм.

Оптимальная настройка кончика электрода зависит от состава. Расстояние, на которое выдвинут кончик электрода, влияет на форму конуса распыления, а она влияет на чувствительность масс-спектрометра.

#### **Рисунок 4-1 Регулировка выдвижения кончика электрода**

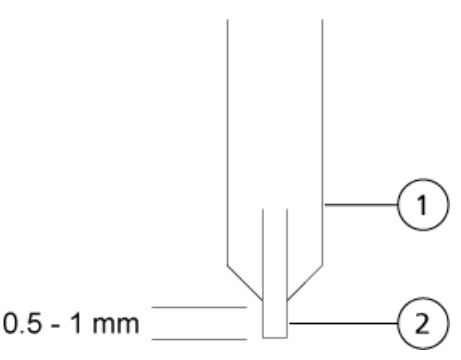

<span id="page-26-0"></span>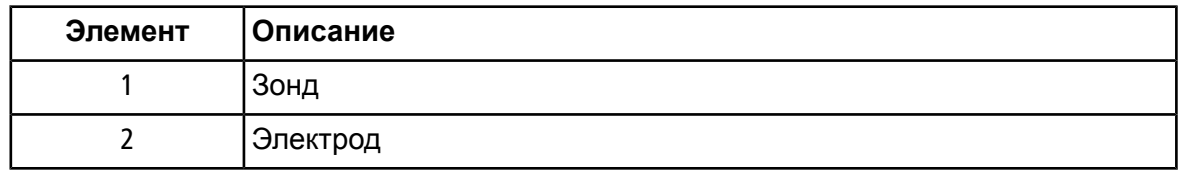

### **Оптимизация параметров и напряжения источника и газа**

Оптимизируйте характеристики газа 1 источника ионов (газ-распылитель) для максимального повышения стабильности сигнала и чувствительности. Газ 2 источника ионов (газ из нагревателя) способствует испарению растворителя, что усиливает ионизацию образца.

Слишком высокая температура может привести к преждевременному испарению растворителя в кончике TurboIonSpray® , особенно если он выступает слишком далеко. Это приводит к нестабильности сигнала и возникновению сильных химических фоновых помех. Аналогичным образом высокая скорость подачи газа из нагревателя может привести к нестабильности или «зашумлению» сигнала.

Используйте минимальное напряжение ионизации электрораспылением lonSpray<sup>™</sup>, возможное без потери сигнала. Обратите внимание на отношение сигнала к шуму, а не просто на сигнал. Если напряжение ионизации электрораспылением  $\log_{10}$ <sup>TM</sup> слишком высокое, может возникнуть коронный разряд. Он представляет собой синее свечение на кончике TurboIonSpray® . Это приведет к пониженной чувствительности и стабильности ионного сигнала.

- 1. Отрегулируйте значение в полях **GS1** и **GS2** с шагом 5 для получения оптимального сигнала или отношения «сигнал/шум».
- 2. Увеличивайте значение в поле **CUR** до тех пор, пока сигнал не начнет слабеть.

**Примечание.** Во избежание загрязнения используйте максимально возможное значение CUR без ущерба для чувствительности. Не задавайте значение CUR ниже 20. Это поможет предотвратить прерывание газовой завесы Curtain Gas™, создающее помехи, а также предотвратить загрязнение отверстия и улучшить общее отношение сигнал/шум.

<span id="page-27-0"></span>3. Отрегулируйте значение в поле **IS** или **ISVF** c шагом 500 Вдля получениямаксимального отношения «сигнал/шум».

### **Оптимизация температуры турбонагревателя**

Оптимальная температура нагревателя зависит от химического соединения, скорости подачи и состава подвижной фазы. Чем выше скорость подачи и больше содержание воды, тем выше оптимизированная температура.

При оптимизации температуры источника проследите за тем, чтобы источник был уравновешен по новой настройке.

<span id="page-27-1"></span>• Отрегулируйте значение параметра **TEM** с шагом от 50 до 100 °C, чтобы получить оптимальный сигнал или отношение «сигнал/шум».

### **Оптимизация параметров зонда APCI**

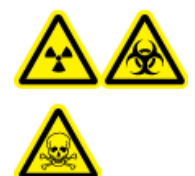

**ВНИМАНИЕ! Опасность ионизирующего излучения, биологическая опасность или угроза отравления химическими веществами. Убедитесь, что выпускная система источника подключена и функционирует надлежащим образом, и что в лаборатории имеется эффективная общая система вентиляции. Надлежащая вентиляция необходима для безопасной эксплуатации масс-спектрометра: она удаляет пары растворителя и образца.**

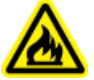

**ВНИМАНИЕ! Опасность возгорания. Не подавайте в источник ионов горючий растворитель со скоростью выше 3 мл/мин. Превышение максимальной скорости потока может вызвать накопление растворителя в источнике ионов. Не используйте источник ионов, если выпускная система источника не подключена или не функционирует должным образом после надлежащей установки источника ионов и зонда.**

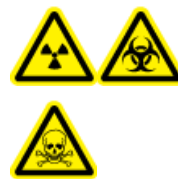

**ВНИМАНИЕ! Опасность ионизирующего излучения, биологическая опасность или угроза отравления химическими веществами. Для предотвращения выброса опасных паров из источника ионов проследите за тем, чтобы кончик электрода выступал за конец зонда. Электрод не должен быть утоплен в зонд.**

**ПРЕДУПРЕЖДЕНИЕ. Риск повреждения системы. Если системы ВЭЖХ, подключенной к масс-спектрометру, не контролируются программным обеспечением, не оставляйте работающий масс-спектрометр без присмотра. При переходе масс-спектрометра в режим ожидания поток жидкости из системы ВЭЖХ может переполнить источник ионов.**

**Примечание.** Минимальная скорость потока, поддерживаемая зондом APCI, составляет 200 мкл/мин. Полный список параметров зонда APCI см. в разделе [Параметры](#page-57-0) зонда APCI.

**Совет!** Сигнал и отношение сигнала к шуму проще оптимизировать с помощью проточно-инжекционного анализа, чем путем впрыска в колонку.

<span id="page-28-0"></span>**Примечание.** При использовании зонда APCI игла коронного разряда должна располагаться по направлению к отверстию.

### **Настройка системы**

- 1. Настройте насос HPLC на подачу подвижной фазы с нужной скоростью. См. раздел Параметры и [напряжение](#page-56-0) источника ионов.
- <span id="page-28-1"></span>2. Подключите заземляющее соединение источника ионов к насосуВЭЖХчерез инжектор с петлей 5 мкл или к автоматическому дозатору.
- 3. При использовании автоматического дозатора настройте его на несколько впрысков.

### **Подготовка системы**

- 1. Запуск программного обеспечения Analyst® или Analyst® TF.
- 2. На панели Navigation в режиме **Tune and Calibrate** дважды щелкните **Manual Tuning**.
- 3. Откройте ранее оптимизированный метод или создайте новый с учетом этих веществ.
- 4. Если источник ионов остыл, выполните следующее.
	- a. Задайте для параметра **Temperature (TEM)** значение **450**.
	- b. Дайте источнику прогреться в течение 30 минут.

Этап 30-минутного прогрева предотвращает конденсацию паров растворителя на холодном зонде.

<span id="page-29-0"></span>5. Подключите подачу и впрыск образца.

### **Настройка начальных условий**

- 1. Убедитесь, что в редакторе методов настройки Tune Method Editor выбрано нужное значение параметра **Scan Type** и подходящие параметры соединения.
- 2. Введите значение **30** в поле **GS1** (Газ 1 источника ионов).
- 3. В поле «CUR» (Curtain Gas) введите значение, соответствующее модели масс-спектрометра.

#### **Таблица 4-3 Значения параметра CUR**

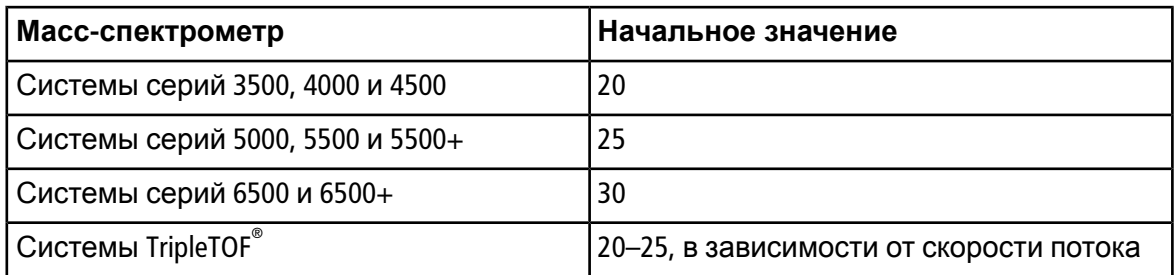

- 4. Введите **1** в поле **Nebulizer Current (NC)**.
- <span id="page-29-1"></span>5. На вкладке Compound в поле **Declustering Potential (DP)** введите **100**.
- 6. Введите значение **45** в поле **Collision Energy**.
- 7. Включите получение данных.

### **Оптимизация скорости потока газа 1 и газовой завесы Curtain GasTM**

- 1. Откорректируйте значение параметра **GS1** с шагом 5, чтобы получить оптимальный сигнал или отношение «сигнал/шум».
- 2. Увеличивайте значение в поле **CUR** до тех пор, пока сигнал не начнет слабеть.

**Примечание.** Во избежание загрязнения используйте максимально возможное значение CUR без ущерба для чувствительности. Не задавайте значение CUR ниже 20. Это поможет предотвратить прерывание газовой завесы Curtain Gas™, создающее помехи, а также предотвратить загрязнение отверстия и улучшить общее отношение сигнал/шум.

### <span id="page-30-0"></span>**Регулировка положения иглы коронного разряда**

#### **Необходимые материалы**

• Изолированная плоская отвертка

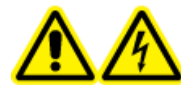

**ВНИМАНИЕ! Опасность поражения электрическим током. Следуйте указанной процедуре, чтобы не прикоснуться к игле коронного разряда, экрану и турбонагревателям, находящимся под высоким напряжением.**

При использовании зонда APCI игла коронного разряда должна располагаться по направлению к отверстию. При использовании зонда TurboIonSpray® убедитесь, что игла коронного разряда направлена от отверстия.

- 1. Используйте плоскую отвертку с изоляцией для вращения регулировочного винта иглы коронного разряда на вершине иглы.
- <span id="page-30-1"></span>2. Посмотрите через стеклянное окошко и убедитесь, что кончик иглы направлен в сторону отверстия.

### **Оптимизация положения зонда APCI**

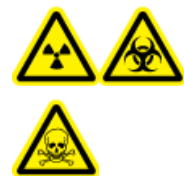

**ВНИМАНИЕ! Опасность ионизирующего излучения, биологическая опасность или угроза отравления химическими веществами. Для предотвращения выброса опасных паров из источника ионов проследите за тем, чтобы кончик электрода выступал за конец зонда. Электрод не должен быть утоплен в зонд.**

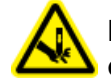

**ВНИМАНИЕ! Опасность, связанная с колющими предметами. Будьте осторожны при обращении с электродом. Кончик электрода очень острый.**

На отверстии в экране не должно быть растворителя или его капелек.

Положение сопла распылителя влияет на чувствительность и стабильность сигнала. Всегда регулируйте положение зонда с небольшим шагом. При низкой скорости подачи зонд должен находиться ближе к отверстию. При высокой скорости подачи он должен находиться дальше от отверстия. После оптимизации потребуется только небольшая

настройка. После отсоединения зонда или изменения аналита, скорости подачи или состава растворителя необходимо повторить процедуру оптимизации.

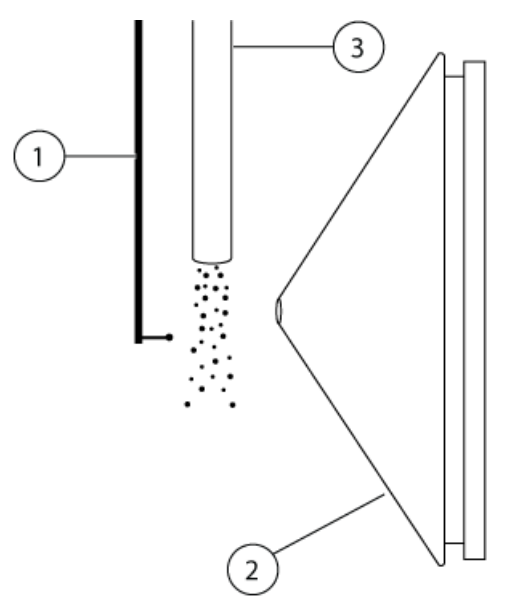

#### **Рисунок 4-2 Положение сопла распылителя**

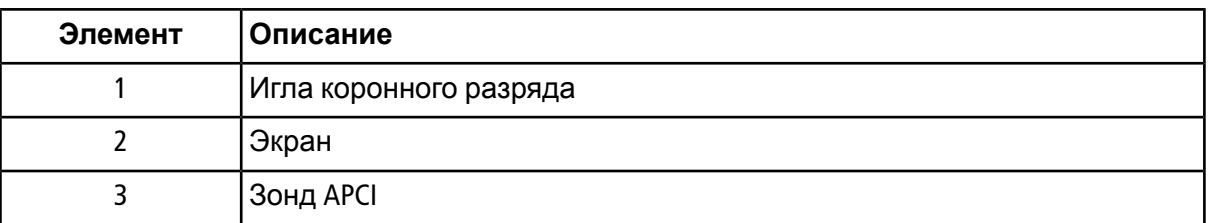

1. Используйте предыдущие настройки горизонтального и вертикального микрометров или задайте значение «5» в качестве их исходного положения.

**Примечание.** Для предотвращения снижения эффективности работы масс-спектрометра не допускайте попадания в отверстие распыляемого вещества.

- 2. Контролируйте сигнал или отношение «сигнал/шум» для анализируемых веществ с помощью приложения Analyst® или Analyst® TF.
- 3. Отрегулируйте положение зонда с помощью горизонтальногомикрометра с небольшим шагом, чтобы получить оптимальный сигнал или отношение «сигнал/шум».
- 4. Отрегулируйте вертикальное положение зонда с помощью микрометра с небольшим шагом, чтобы получить оптимальный сигнал или отношение сигнала к шуму.
- 5. Отрегулируйте регулировочную гайку на черномэлектроде зонда так, чтобы электродная трубка оказалась внутри или снаружи зонда. Кончик электрода должен выдвигаться на расстояние от 0,5 до 1,0 мм от конца зонда.

Оптимальная настройка кончика электрода зависит от состава. Расстояние, на которое выдвинут кончик электрода, влияет на форму конуса распыления, а она влияет на чувствительность масс-спектрометра.

# **Рисунок 4-3 Регулировка выдвижения кончика электрода**

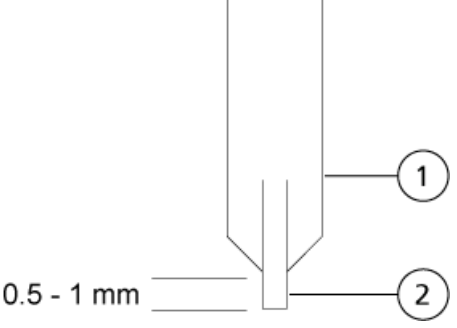

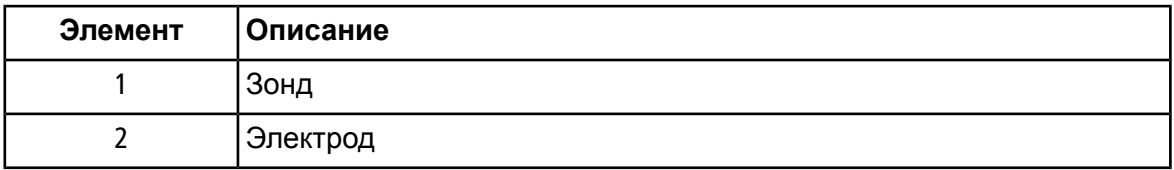

### <span id="page-32-0"></span>**Оптимизация тока распылителя**

В источнике ионов регулируется сила тока, а не напряжение. Выберите ток, соответствующий методу получения данных, независимо от выбранного положения источника ионов.

• Задайте для параметра **NC** начальное значение «3», а затем увеличивайте или уменьшайте его, чтобы получить оптимальный сигнал или отношение «сигнал/шум».

Обычно в положительном режиме оптимальное значение тока распылителя, подаваемого на иглу коронного разряда, составляет от 1 до 5 мкА. Если при усилении тока сигнал не меняется, оставьте минимальное значение, дающее оптимальный сигнал или отношение сигнала к шуму.

### <span id="page-33-0"></span>**Оптимизация температуры зонда APCI**

Количество и тип растворителя влияют на оптимальную температуру зонда APCI. При увеличении скорости подачи растет оптимальная температура.

<span id="page-33-1"></span>• Отрегулируйте значение параметра **TEM** с шагом от 50 до 100 °C, чтобы получить оптимальный сигнал или отношение «сигнал/шум».

### **Советы по оптимизации**

Оптимизация источника ионов сводит кминимуму необходимость чистки источника ионов и компонентов вакуумного переходника.

- При оптимизации веществ используйте максимально возможную температуру. Во многих случаях используется температура 700 °C. Более высокая температура позволяет сохранять чистоту источника ионов и снизить фоновые помехи.
- Используйте максимально возможную скорость подачи газовой завесы Curtain Gas<sup>TM</sup> (CUR), при которой сигнал не будет ослабляться. Это помогает:
	- предотвратить нарушение целостности потока Curtain Gas<sup>TM</sup>, что может привести к «зашумлению» сигнала;
	- предотвратить загрязнение отверстия экрана;
	- улучшить общее отношение «сигнал/шум».
- Отрегулируйте горизонтальный микрометр таким образом, чтобы струя распыленной жидкости из зонда была отведена от отверстия экрана в следующих целях:
	- предотвращение загрязнения отверстия экрана;
	- предотвращение проникновения жидкости в поток Curtain Gas<sup>™</sup>, что может привести к нестабильности сигнала;
	- предотвращение короткого замыкания из-за наличия жидкости. Для этого переместите зонд вверх, используя вертикальный микрометр.
- Используйте минимальное напряжение ионизации электрораспылением lonSpray<sup>TM</sup>, возможное без потери сигнала. Обратите внимание на отношение сигнала к шуму, а не просто на сигнал.

# **Техническое обслуживание источника ионов**

<span id="page-34-0"></span>Следующие предупреждения применимы ко всем процедурам обслуживания в данном разделе.

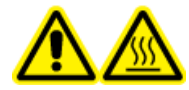

**ВНИМАНИЕ! Горячая поверхность. Дайте источнику ионов остыть в течение не менее 30 минут, прежде чем приступать к каким-либо процедурам технического обслуживания. Поверхности источника ионов нагреваются во время работы.**

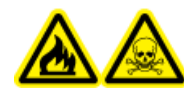

**ВНИМАНИЕ! Опасность возгорания, опасные токсичные химикаты. Храните воспламеняющиеся жидкости вдали от источников пламени и искр и используйте их только в вытяжных шкафах для работы с химикатами или в ламинарных боксах.**

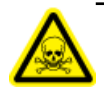

**ВНИМАНИЕ! Опасные токсичные химикаты. Используйте средства личной защиты, в том числе лабораторный халат, перчатки и защитные очки, чтобы избежать попадания химикатов на кожу или в глаза.**

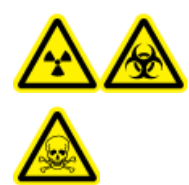

**ВНИМАНИЕ! Опасность ионизирующего излучения, биологическая опасность, угроза поражения электрическим током или угроза отравления химическими веществами. При разливе химикатов сверьтесь с паспортами безопасности, где даны конкретные инструкции. Перед устранением последствий утечки рядом с источником ионов убедитесь, что система находится в режиме ожидания. Используйте соответствующие средства личной защиты и абсорбирующие салфетки, чтобы собрать разлившийся химикат и утилизировать его согласно установленным нормам.**

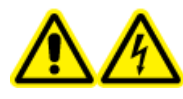

**ВНИМАНИЕ! Опасность поражения электрическим током. Избегайте контакта с высоким напряжением, поданным на источник ионов во время эксплуатации. Переведите систему в режим ожидания перед регулировкой трубки для проб или другого оборудования вблизи источника ионов.**

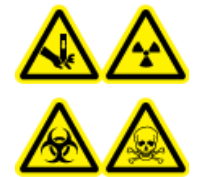

**ВНИМАНИЕ! Опасность ионизирующего излучения, биологическая опасность или угроза отравления химическими веществами. Не используйте источник ионов, если окно источника ионов разбито или сломано; обратитесь к инженеру по эксплуатации компании SCIEX. Все подаваемые в устройство токсичные или вредные вещества попадают в выходное отверстие источника. Отработанный газ необходимо отводить из помещения. Утилизируйте острые предметы согласно установленным в лаборатории процедурам по безопасности.**

#### **ПРЕДУПРЕЖДЕНИЕ. Риск повреждения системы. Не поднимайте и не переносите источник ионов одной рукой. Источник ионов необходимо поднимать и перемещать с помощью формованных ручек, расположенных с обеих сторон источника ионов.**

В этом разделе описаны общие процедуры обслуживания источника ионов. При определении периодичности чистки или профилактического обслуживания учитывайте следующее.

- Исследованные составы
- Чистота образцов и методы подготовки образцов
- Количество времени, когда в зонде находится образец, а исследование не проводится
- Общее время работы системы

Эти факторы могут изменять производительность источника ионов, что указывает на необходимость этого обслуживания.

Убедитесь, что установленный источник ионов с масс-спектрометром полностью герметичен и признаки утечки газа отсутствуют. Регулярно осматривайте источник ионов и его фитинги на предмет утечек. Регулярно очищайте компоненты источника ионов, поддерживая их в рабочем состоянии.

**ПРЕДУПРЕЖДЕНИЕ. Риск повреждения системы. Во избежание повреждения оборудования используйте только рекомендуемые методы чистки и материалы.**

#### **Необходимые материалы**

- Гаечный ключ с открытым зевом 1/4 дюйма
- Плоская отвертка
- Метанол «для МС»
- Деионизованная вода (степень чистоты «для ВЭЖХ»)
- Защитные очки
- Дыхательная маска и фильтр
- Неопудренные перчатки (рекомендуется нитрил или неопрен)
- <span id="page-36-0"></span>• Лабораторный халат

## **Рекомендуемый график технического обслуживания**

В таблице ниже приведены рекомендуемые процедуры чистки и технического обслуживания источника ионов. Список расходных материалов и запасных частей см. в *руководстве по оборудованию и компонентам масс-спектрометра и источника ионов*.

**Совет!** Эффективная работа масс-спектрометра требует регулярного выполнения процедур технического обслуживания.

Для заказа расходных материалов и получения сведений об основных требованиях к сервисному и техническому обслуживанию обращайтесь к квалифицированным специалистампо техническому обслуживанию (QMP). По поводу всех остальных требований к сервисному и техническому обслуживанию обращайтесь к инженеру по эксплуатации (FSE) компании SCIEX.

**Примечание.** Артикулы изделий содержатся в *руководстве по оборудованию и компонентам* масс-спектрометра.

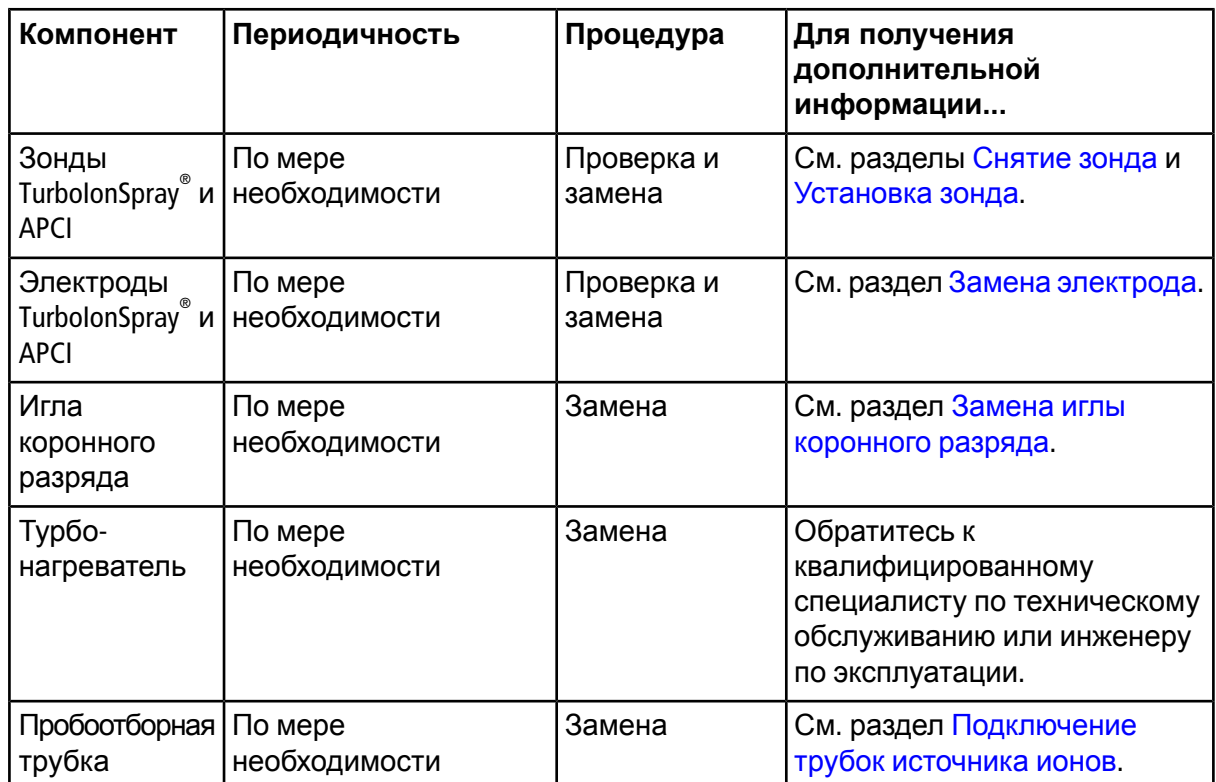

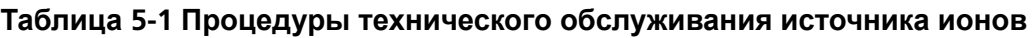

## <span id="page-37-0"></span>**Работа с источником ионов**

Поверхности источника ионов во время работы нагреваются. На [рисунок](#page-38-1) 5-1 показаны более холодные поверхности (синие и серые) и поверхности, остающиеся горячими в течение длительного времени (красные). Не прикасайтесь к красным поверхностям, изображенным ниже, при эксплуатации или снятии источника ионов.

<span id="page-38-1"></span>**Рисунок 5-1 Горячие поверхности источника ионов (красный цвет — горячая поверхность; серый цвет — теплая поверхность; синий цвет — обращаться с осторожностью)**

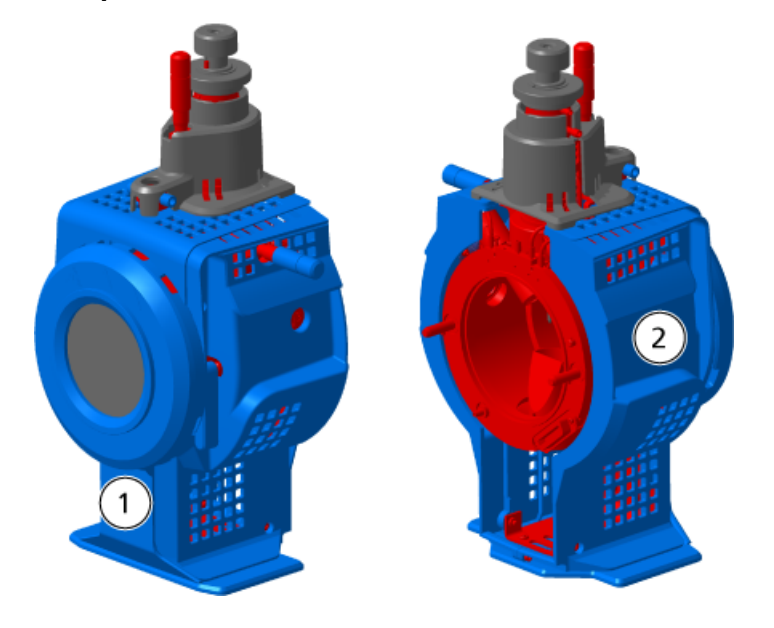

<span id="page-38-0"></span>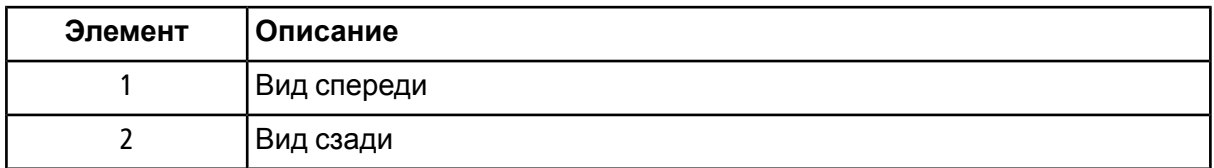

### **Снятие источника ионов**

**Примечание.** (Системы 3500, 4500, 5500, 5500+, 6500, 6500+ и TripleTOF® ) При отключенном масс-спектрометре или снятомисточнике ионов азот продолжает поступать со скоростью 5,3 л/мин. Для минимального потребления газообразного азота и поддержания чистоты масс-спектрометра при его простое не снимайте источник ионов с масс-спектрометра и оставьте систему включенной.

Источник ионов снимается легко и быстро, без инструментов. Обязательно отсоедините источник ионов от масс-спектрометра перед любым техническим обслуживанием источника ионов или заменой зондов.

- 1. Остановите все сеансы сканирования.
- 2. Остановите подачу пробы.
- 3. Введите значение **0** в поле **TEM** при использовании нагревателей.
- 4. Дайте источнику ионов остыть в течение как минимум 30 минут.
- 5. Отсоедините трубку подачи образцов от клеммы заземления.
- 6. Поверните две защелки источника вверх в положение 12 часов для высвобождения источника ионов.
- 7. Осторожно отсоедините источник ионов от вакуумного соединения.

**Примечание.** Постарайтесь не потерять уплотнительные кольца, установленные на вакуумном переходнике.

<span id="page-39-0"></span>8. Положите источник ионов на чистую, сухую поверхность.

## **Чистка поверхностей источника ионов**

#### **Предварительные процедуры**

• Снятие [источника](#page-38-0) ионов

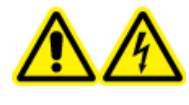

**ВНИМАНИЕ! Опасность поражения электрическим током. Отключите источник ионов от масс-спектрометра перед началом процедуры. Следуйте всем правилам техники безопасности при работе с электрооборудованием.**

<span id="page-39-1"></span>Очистите поверхности источника ионов после разлива или в случае загрязнения.

• Протрите поверхности источника ионов мягкой влажной тряпкой.

## **Чистка датчика**

Периодически источник нужно промывать, независимо от типа исследуемых химических соединений. Для этого с помощью программного обеспечения Analyst® или Analyst® TF задайте метод выполнения промывки.

- 1. Выберите подвижную фазу, представляющую собой смесь воды и ацетонитрила или воды и метанола в соотношении 1 : 1.
- 2. Отрегулируйте положение зонда, расположив его как можно дальше от мерной диафрагмы.
- 3. В окне приложения Analyst® или Analyst® ТF выполните следующие действия.
	- a. Создайте метод МС.
	- b. Задайте значение параметра **TEM** в диапазоне от **500** до **600**.
	- c. Задайте значения параметров **GS1** и **GS2** не менее **40**.
	- d. Задайте максимально возможное значение параметра **CUR**.
- 4. Подождите достижения заданного значения параметра **TEM**.
- 5. Убедитесь, что зонд и пробоотборная трубка хорошо промыты.

### <span id="page-40-0"></span>**Снятие зонда**

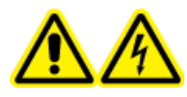

**ВНИМАНИЕ! Опасность поражения электрическим током. Отключите источник ионов от масс-спектрометра перед началом процедуры. Следуйте всем правилам техники безопасности при работе с электрооборудованием.**

**ПРЕДУПРЕЖДЕНИЕ. Риск повреждения системы. Не допускайте соприкосновения выступающего кончика электрода или иглы коронного разряда с любыми деталями корпуса источника ионов, чтобы не повредить зонд.**

Зонд снимается легко и быстро, без инструментов. Обязательно отсоедините источник от масс-спектрометра перед заменой или обслуживанием зондов.

#### **Предварительные процедуры**

- Снятие [источника](#page-38-0) ионов
- 1. Ослабьте винтовой соединитель пробоотборной трубки и отсоедините пробоотборную трубку от зонда.
- 2. Ослабьте крепежное кольцо, которым зонд крепится к корпусу источника ионов.
- <span id="page-40-1"></span>3. Осторожно извлеките зонд из держателя, потянув за него вверх.
- 4. Положите источник ионов на устойчивую чистую поверхность.

### **Замена электрода**

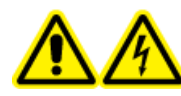

**ВНИМАНИЕ! Опасность поражения электрическим током. Отключите источник ионов от масс-спектрометра перед началом процедуры. Следуйте всем правилам техники безопасности при работе с электрооборудованием.**

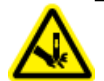

**ВНИМАНИЕ! Опасность, связанная с колющими предметами. Будьте осторожны при обращении с электродом. Кончик электрода очень острый.**

Зонд содержит электрод. При снижении эффективности прибора замените электрод.

**Примечание.** После замены электрода оцените влияние этой меры на эффективность работы системы.

#### **Предварительные процедуры**

- Снятие [источника](#page-38-0) ионов
- [Снятие](#page-40-0) зонда

Данная процедура применяется для обоих зондов.

- 1. Снимите регулировочную гайку электрода и отсоедините электрод.
- 2. Удерживая зонд кончиком вниз, чтобы пружина оставалась внутри, установите фитинг образца в соединитель из ПЭЭК, прижимая рукой до упора.

#### **Рисунок 5-2 Зонд — увеличенный вид**

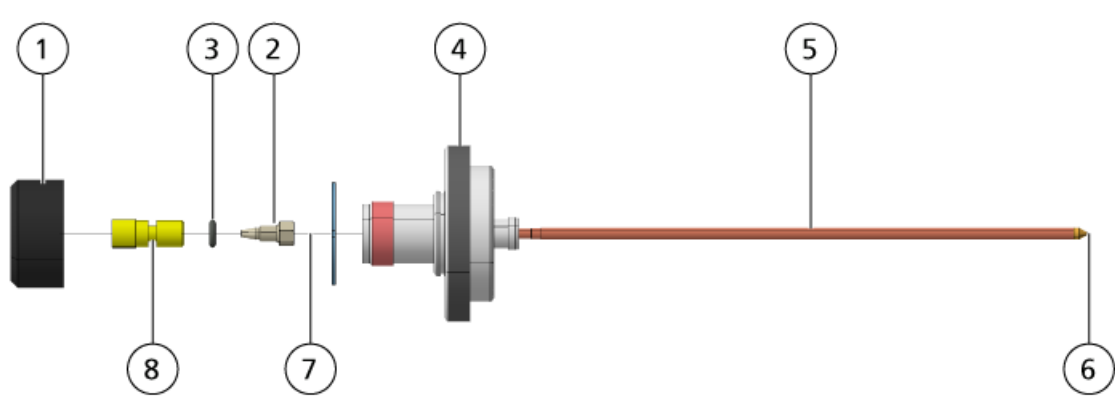

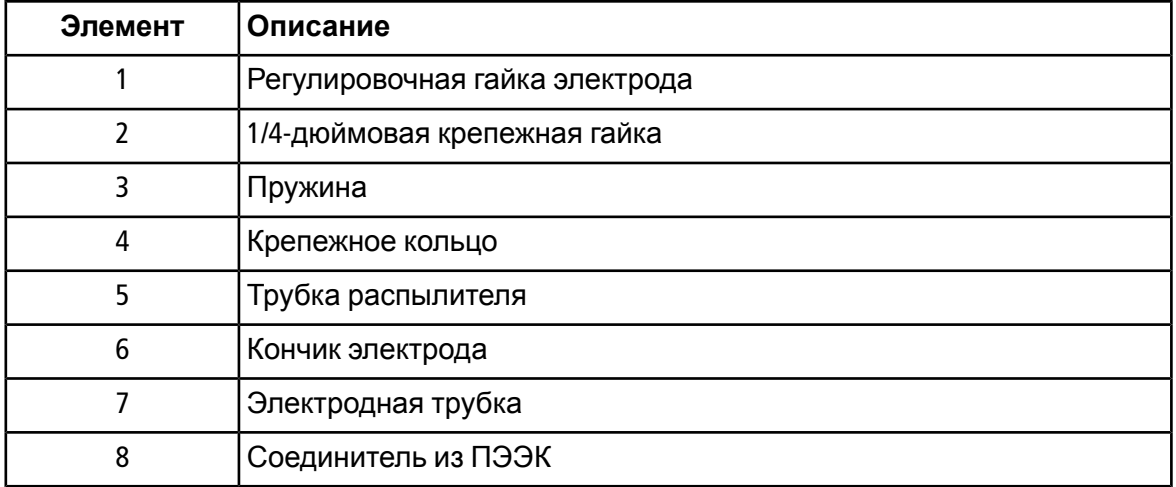

- 3. Выньте соединитель из ПЭЭК и прикрепленную к нему электродную трубку из зонда.
- 4. Извлеките фитинг образца из соединителя из ПЭЭК.
- 5. С помощью гаечного ключа на 1/4 дюйма с открытым зевом снимите крепежную гайку, удерживающую электродную трубку в соединителе из ПЭЭК.
- 6. Отсоедините электродную трубку от крепежной гайки.

7. Вставьте новую электродную трубку в крепежную гайку, а затемв соединитель из ПЭЭК.

Убедитесь, что электродная трубка вставлена в соединитель из ПЭЭК до конца. Если между трубкой и гнездомдля нее внутри соединения оставить зазор, этоможет привести к появлению мертвого объема.

8. Затяните крепежную гайку.

Не завинчивайте гайку с перекосом или слишком сильно, чтобы не нарушить герметичность трубки.

- 9. Убедитесь, что пружина по-прежнему внутри зонда, а затем затяните гайку для регулировки электрода.
- 10. Совместите электродную трубку с узким отверстием в трубке распылителя, а затем вставьте соединитель из ПЭЭК вместе с электродной трубкой в зонд. Старайтесь не сгибать электродную трубку.
- 11. Установите и затяните регулировочную гайку электрода.
- 12. Установите зонд. См. раздел [Установка](#page-17-0) зонда.
- 13. Вставьте источник ионов в масс-спектрометр. См. раздел [Установка](#page-16-0) источника ионов.
- 14. Подключите трубку подачи образца. См. раздел [Подключение](#page-18-0) трубок источника ионов.
- <span id="page-42-0"></span>15. Отрегулируйте удлинение кончика электрода. См. раздел [Оптимизация](#page-25-0) положения зонда TurbolonSpray® или [Оптимизация](#page-30-1) положения зонда APCI.

### **Замена иглы коронного разряда**

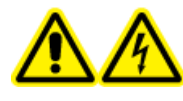

**ВНИМАНИЕ! Опасность поражения электрическим током. Отключите источник ионов от масс-спектрометра перед началом процедуры. Следуйте всем правилам техники безопасности при работе с электрооборудованием.**

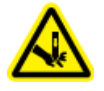

**ВНИМАНИЕ! Опасность, связанная с колющими предметами. Осторожно обращайтесь с иглой. Ее кончик очень острый.**

#### **Предварительные процедуры**

- Снятие [источника](#page-38-0) ионов
- [Снятие](#page-40-0) зонда

При коррозии кончика иглы коронного разряда ееможно заменить вручную. В этомслучае отрежьте кончик иглы для ее удаления и замените иглу коронного разряда целиком.

1. Поверните источник ионов так, чтобы открытая сторона была доступна.

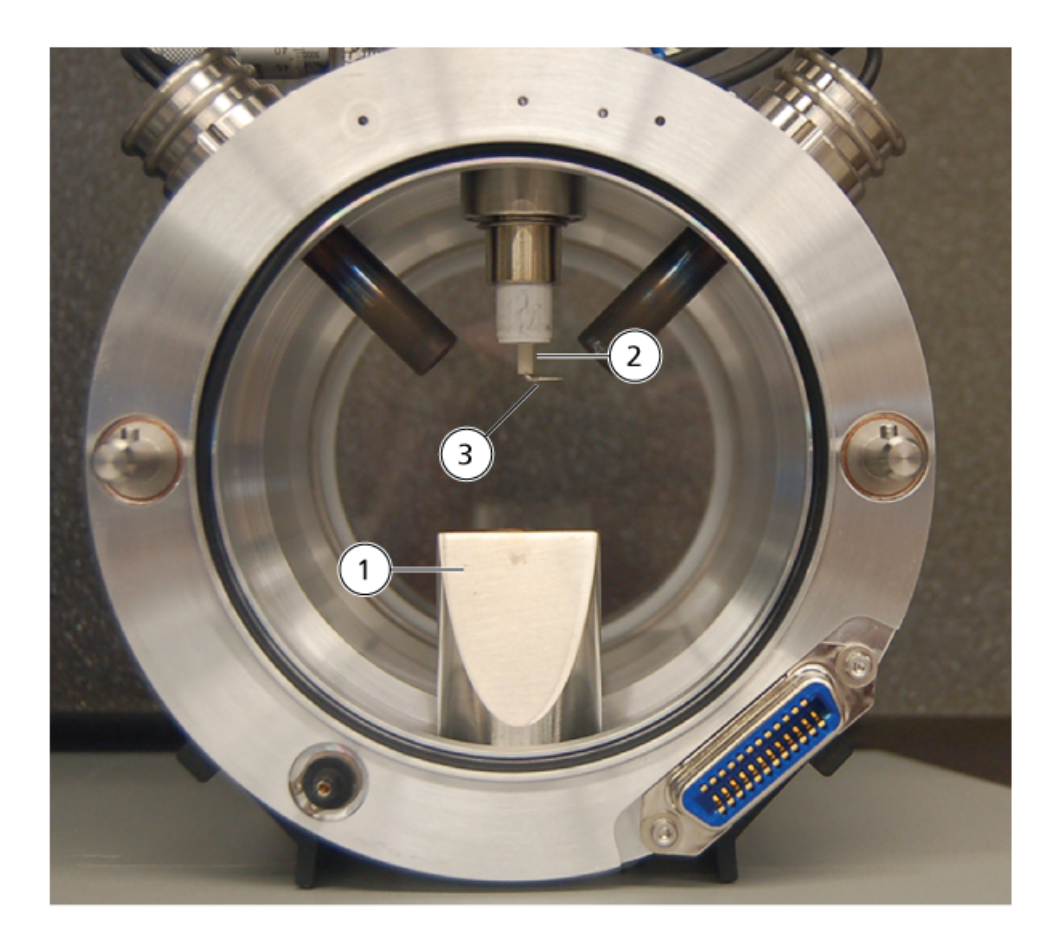

### **Рисунок 5-3 Игла коронного разряда**

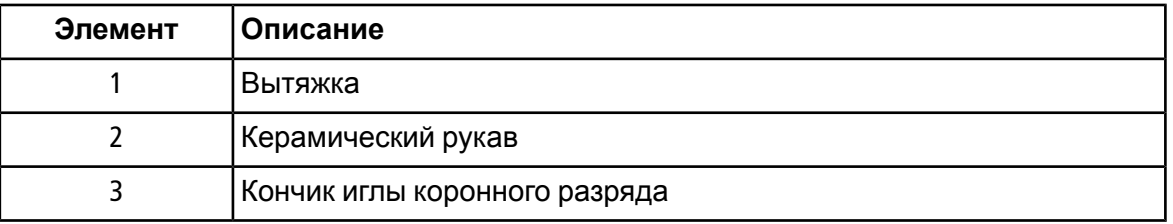

- 2. Держа регулировочный винт иглы коронного разряда (см. раздел [Компоненты](#page-10-0) источника [ионов](#page-10-0)) между большим и указательным пальцем одной руки, а иглу — в другой руке, поверните кончик иглы коронного разряда против часовой стрелки, чтобы ослабить его, и осторожно снимите кончик.
- 3. Осторожно потяните иглу вниз через вытяжку, чтобы снять ее.
- 4. Вставьте новую иглу через вытяжку в керамический рукав до упора.
- 5. Держа новый кончик иглы между большим и указательным пальцем одной руки, а регулировочный винт иглы коронного разряда — в другой руке, поверните кончик иглы коронного разряда по часовой стрелке, чтобы установить его.

6. Вставьте зонд, а потом подключите источник ионов к масс-спектрометру. См. раздел [Установка](#page-16-0) источника ионов.

### <span id="page-44-0"></span>**Замена капилляров подачи образца**

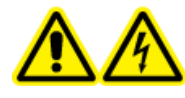

**ВНИМАНИЕ! Опасность поражения электрическим током. Отключите источник ионов от масс-спектрометра перед началом процедуры. Следуйте всем правилам техники безопасности при работе с электрооборудованием.**

#### **Предварительные процедуры**

- Отключите подачу образца и убедитесь, что остаток газа удален через систему выпуска источника.
- Снятие [источника](#page-38-0) ионов.

Следующая процедура используется для замены трубок в случае засорения.

- 1. Отсоедините трубку подачи образцов от зонда и клеммы заземления.
- 2. Замените трубку подачи образца трубкой соответствующей длины, обрежьте трубку надлежащим резаком. См. раздел [Подключение](#page-18-0) трубок источника ионов.
- <span id="page-44-1"></span>3. Установите источник ионов. См. раздел [Установка](#page-16-0) источника ионов.
- 4. Запустите поток образца.

### **Хранение и обращение**

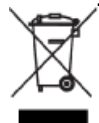

**ВНИМАНИЕ! Опасность, связанная с окружающей средой. Не утилизируйте компоненты системы как бытовые отходы. При утилизации компонентов следуйте установленным процедурам.**

Требования к условиям хранения и транспортировки источника ионов:

- Температура окружающего воздуха от -30 до +60 °С (от -22 до +140 °F).
- Атмосферное давление от 75 до 101 кПа.
- Относительная влажность не должна превышать 99 %.

# **Устранение неполадок в работе источника ионов**

<span id="page-45-0"></span>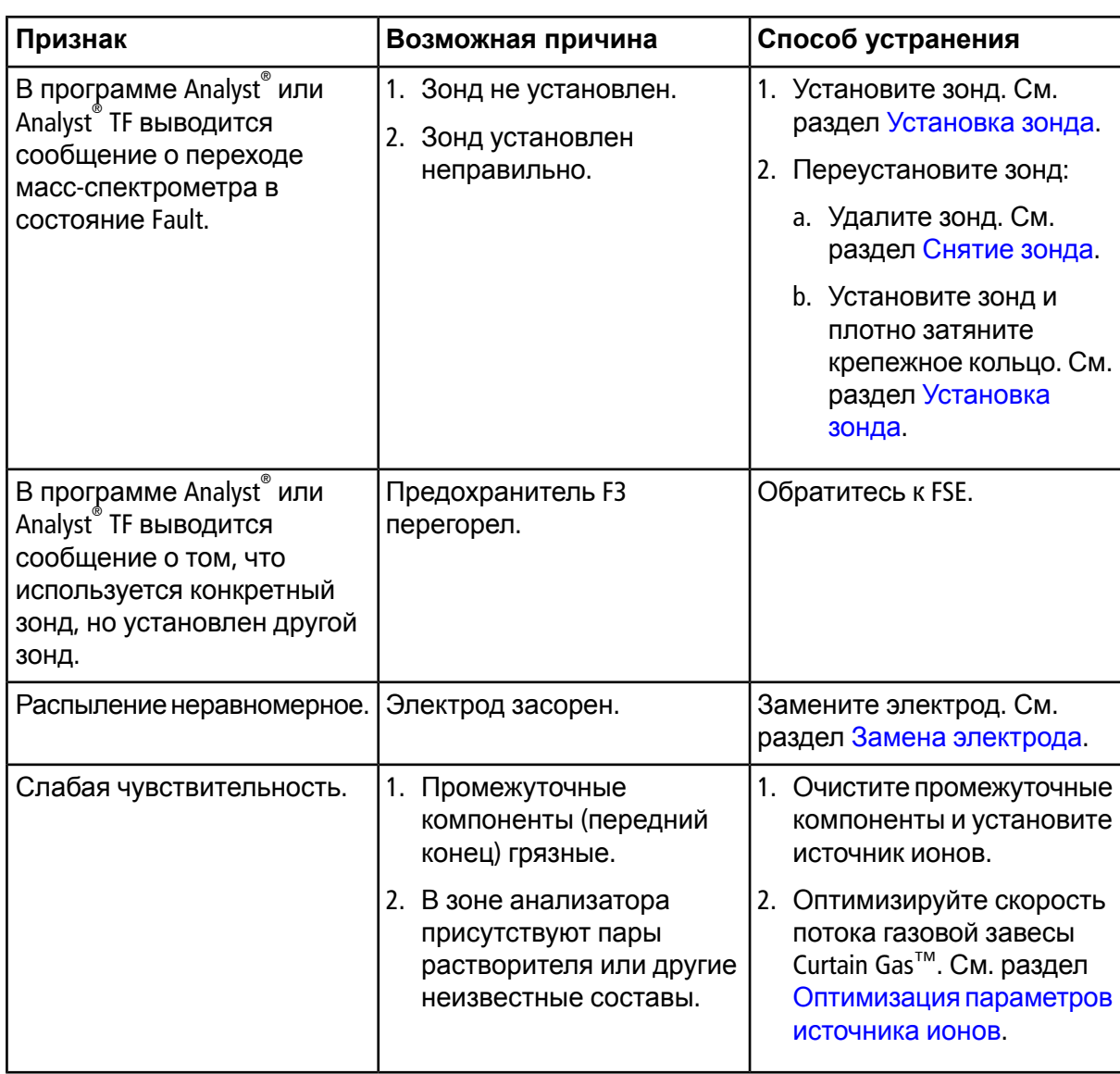

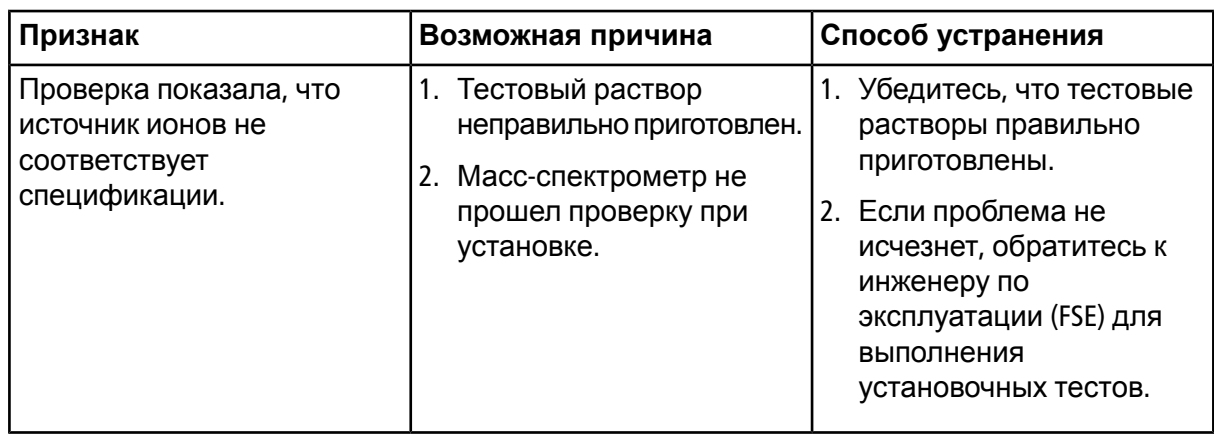

#### **Устранение неполадок в работе источника ионов**

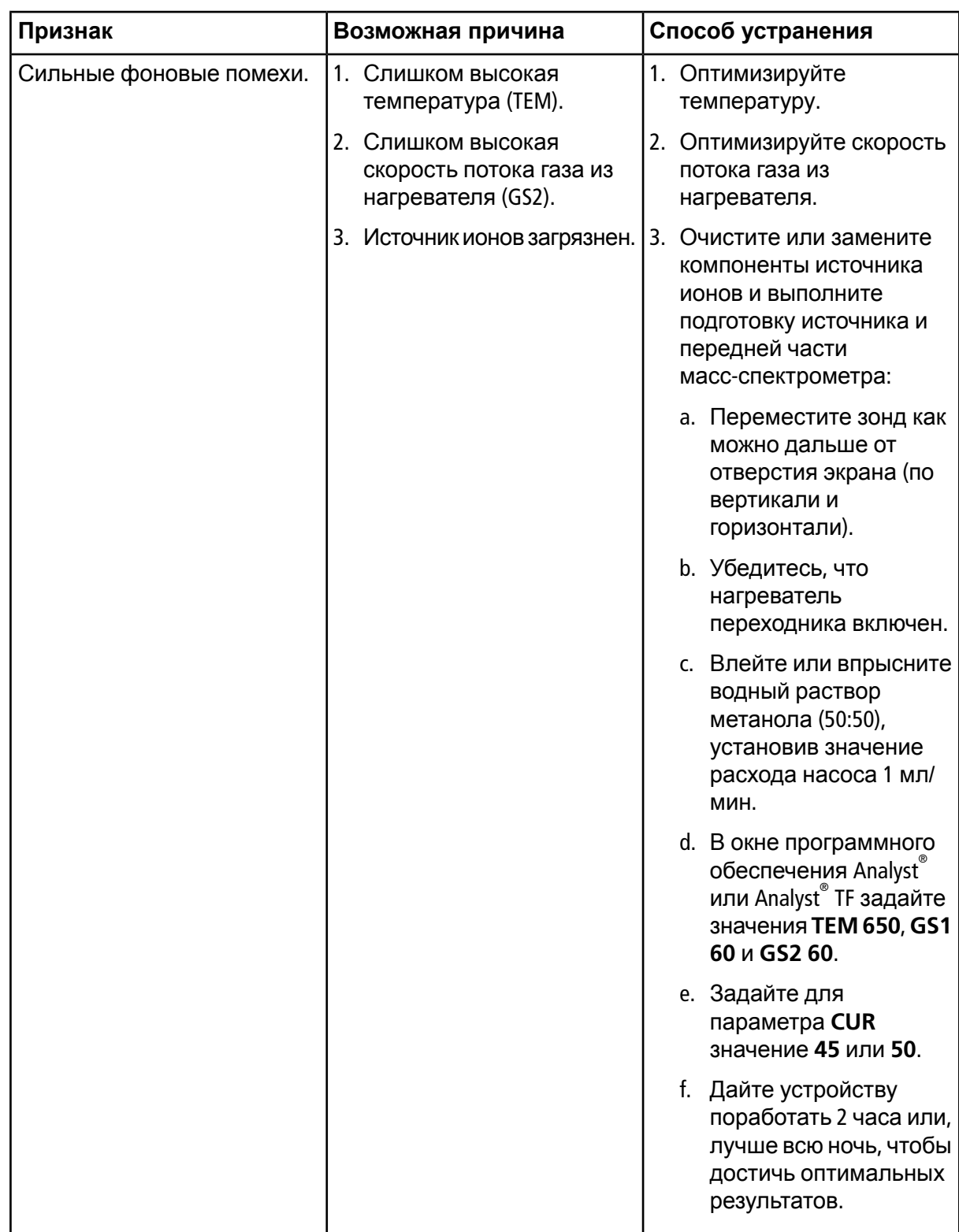

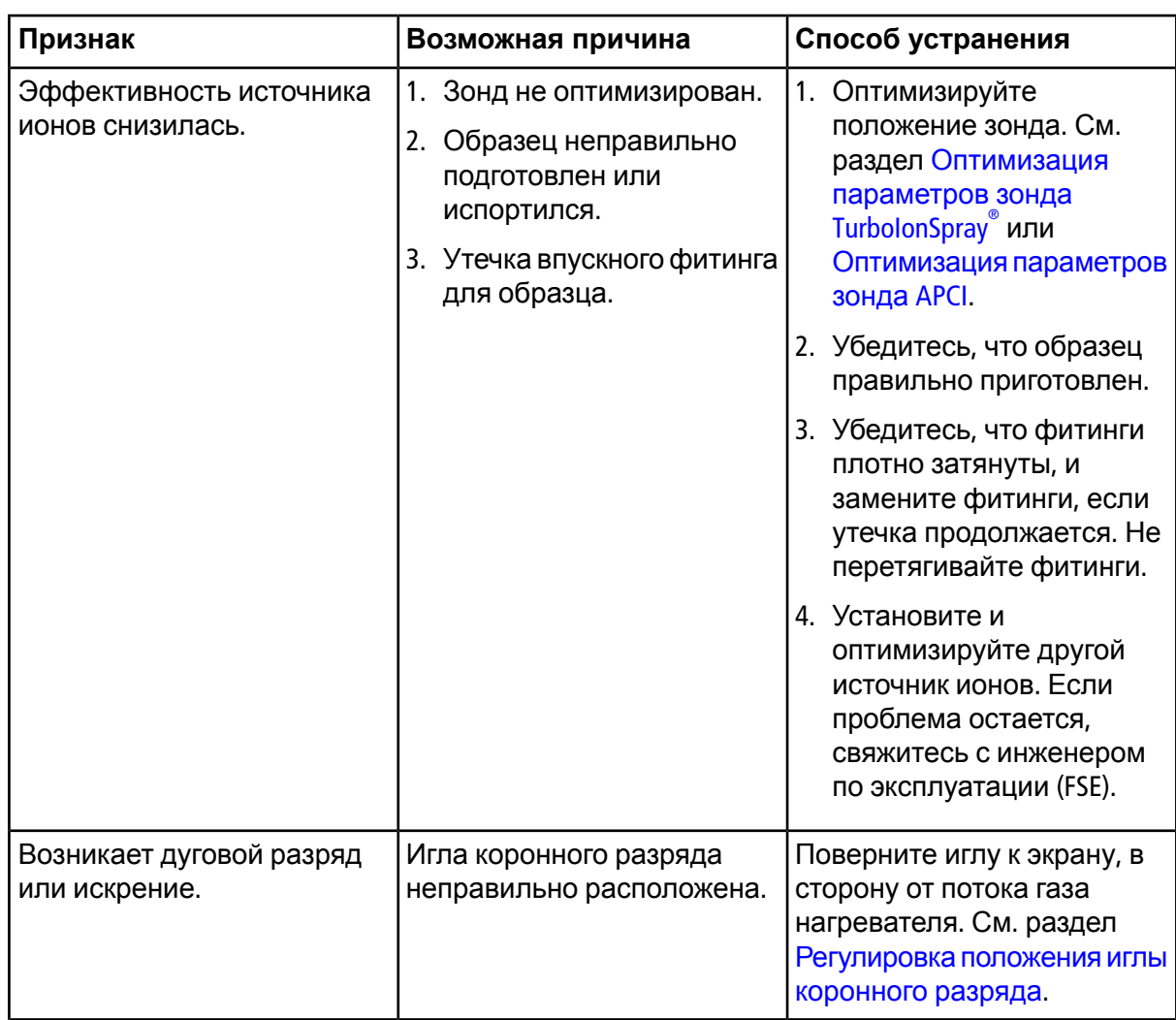

# **Принципы действия источник ионов**

## <span id="page-49-1"></span><span id="page-49-0"></span>**Режим ионизации электрораспылением (ESI)**

Зонд расположен по центру между двумя турбонагревателями, установленными под углом 45 градусов с каждой стороны. Смесь элюата, образующегося в результате lonSpray<sup>IM</sup> и нагретого сухого газа, поступающего из турбонагревателей, направляется под углом 90 градусов к отверстию в экране.

Только химические соединения, которые ионизируются в жидком растворителе, могут продуцировать ионы газообразной фазы в источнике. Эффективность и скорость генерации ионов зависит от энергии сольватации конкретных ионов. Ионы с меньшей энергией сольватации испарятся с большей вероятностью.

Взаимодействие между напряжением ионизации электрораспылением lonSpray<sup>M</sup> и турбонагревателями помогает сфокусировать поток и увеличивает скорость испарения капель, что приводит к усилению ионного сигнала. Нагревание газа повышает эффективность ионного испарения и, соответственно, чувствительность и способность поддерживать большую скорость подачи жидкого образца.

Поток газа-распылителя, поступающий с высокой скоростью, дробит струю жидкой пробы на мелкие капли на входе устройства lon<code>Spray™</code>. На распылитель подается регулируемое высокое напряжение, а источник ионов применяет к каждой капельке полный заряд, усиливающий разделение. В ходе отделения от потокажидкости в капельки под действием высокого напряжения в первую очередь втягиваются однополярные ионы. Это разделение, однако, не полное, и в каждой капельке находятся ионы с обеими полярностями. Преобладают в каждой капельке ионы одной полярности, и разница в количестве положительно или отрицательно заряженных ионов дает полный заряд. Ионное испарение возможно только для избытка ионов преобладающей полярности, и фактически только часть из них испаряется.

Зонд может генерировать многозарядные ионы из веществ с многозарядными участками, например, пептидов и олигонуклеотидов. Эта функция используется при исследовании высокомолекулярных соединений, где групповые заряды генерируют ионы с отношением массы к заряду (*m/z*) в пределах диапазона масс спектрометра. Это позволяет определять молекулярный вес веществ и килодальтонах (кДа).

Как видно на [рисунок](#page-50-1) A-1, в каждой заряженной капельке содержатся растворитель и положительные и отрицательные ионы, причем одна полярность преобладает. В электропроводящей среде избыточный заряд задерживается на поверхности капельки. По мере испарения растворителя сила электрического поля на поверхности капельки растет, поскольку ее радиус уменьшается.

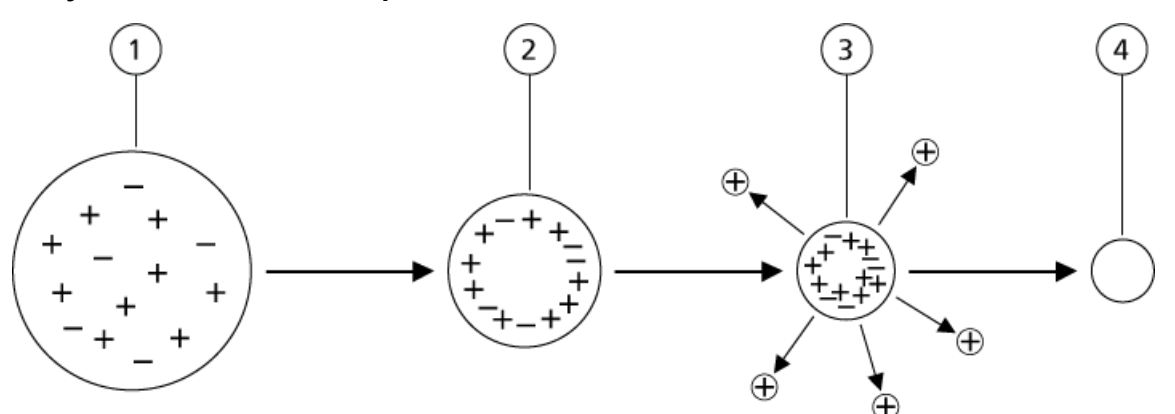

#### <span id="page-50-1"></span>**Рисунок A-1 Ионное испарение**

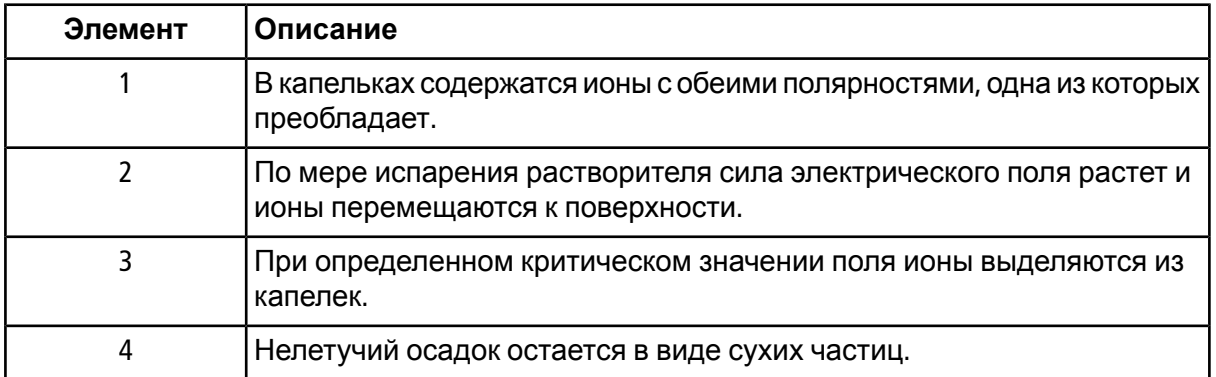

Если в капле есть избыток ионов и из нее испаряется достаточно растворителя, достигается критическая сила поля, при которой ионы отделяются от поверхности. Со временем растворитель испаряется полностью и остается сухой осадок из нелетучих компонентов раствора образца.

<span id="page-50-0"></span>Поскольку энергия сольватации большинства органических молекул неизвестна, чувствительность каждого конкретного органического иона к испарению сложно прогнозировать. Важность энергии сольватации очевидна, поскольку поверхностно-активные вещества, концентрирующиеся на поверхности жидкости, можно определить с очень высокой точностью.

## **Режим химической ионизации при атмосферном давлении (APCI)**

Причина существовавшей ранее несовместимости жидкостной хроматографии и масс-спектрометрии заключалась в сложности преобразования сравнительно нелетучих молекул в жидком растворе в молекулярный газ без существенного разложения. Зонд APCI мягко распыляет образец и превращает его в высокодисперсные капельки в нагреваемой керамической трубке. При этом происходит быстрое испарение образца и его молекулы не разлагаются.

<span id="page-51-0"></span>На [рисунок](#page-51-0) A-2 приведена схема потока реакционной смеси при процессе APCI для положительных ионов вещества, участвующего в реакции (гидраты протонов,  ${\sf H_3O}^+{\sf [H_2O]}_n$ ).

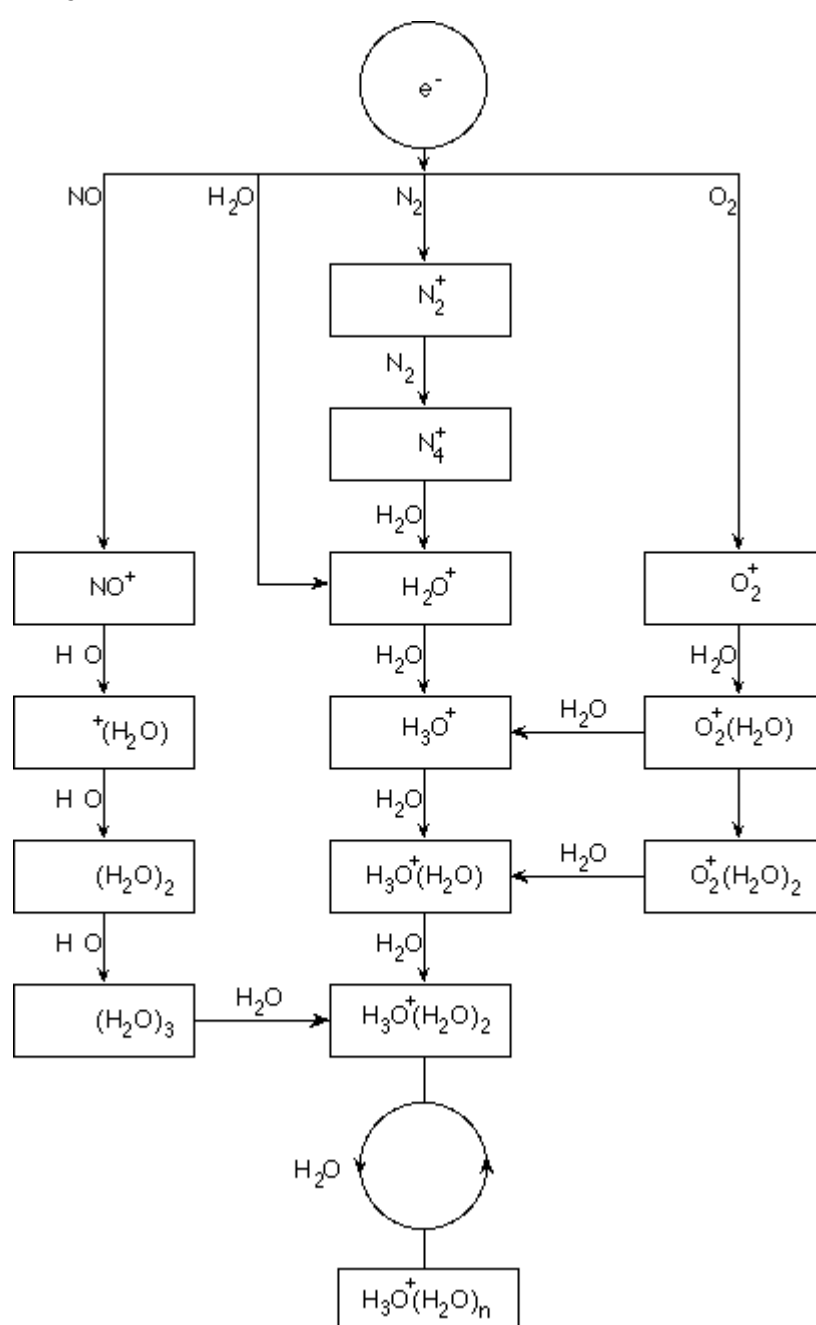

**Рисунок A-2 Схема реакции APCI**

Преобладающие первичные ионы N $_2^+$ , O $_2^+$ , H $_2$ O $^+$  и NO $^+$  формируются под воздействием электронов, выделяемых коронным разрядом, на основные нейтральные компоненты в воздухе. Хотя NO $^\mathrm{+}$  обычно не является основной составляющей чистого воздуха, концентрация этих компонентов в источнике повышается при нейтральных реакциях, инициируемых коронным разрядом.

Образцы, поступающие через двойной зонд APCI, распыляются с помощью газа и попадают в нагреваемую керамическую трубку. В трубке мелкодисперсные капельки образца и растворителя быстро испаряются при минимальном температурном разложении. При щадящем испарении молекулярная целостность образца сохраняется.

Молекулы газообразного образца и растворителя проходят через корпус источника ионов, где игла коронного разряда зонда APCI, подключенная к концу керамической трубки, инициирует ионизацию. Молекулы образца ионизируются при столкновении с ионами вещества, участвующего в реакции, которые выделяются при ионизации молекул растворителя в подвижной фазе. Как видно на [рисунок](#page-52-0) A-3, молекулы испаренного растворителя ионизируются и формируют ионы участвующего в реакции вещества  $[X+H]^+$ .<br>при положительном заряде и [X-H]<sup>–</sup> при отрицательном заряде. Именно они выделяют стабильные ионы образца при столкновении с его молекулами.

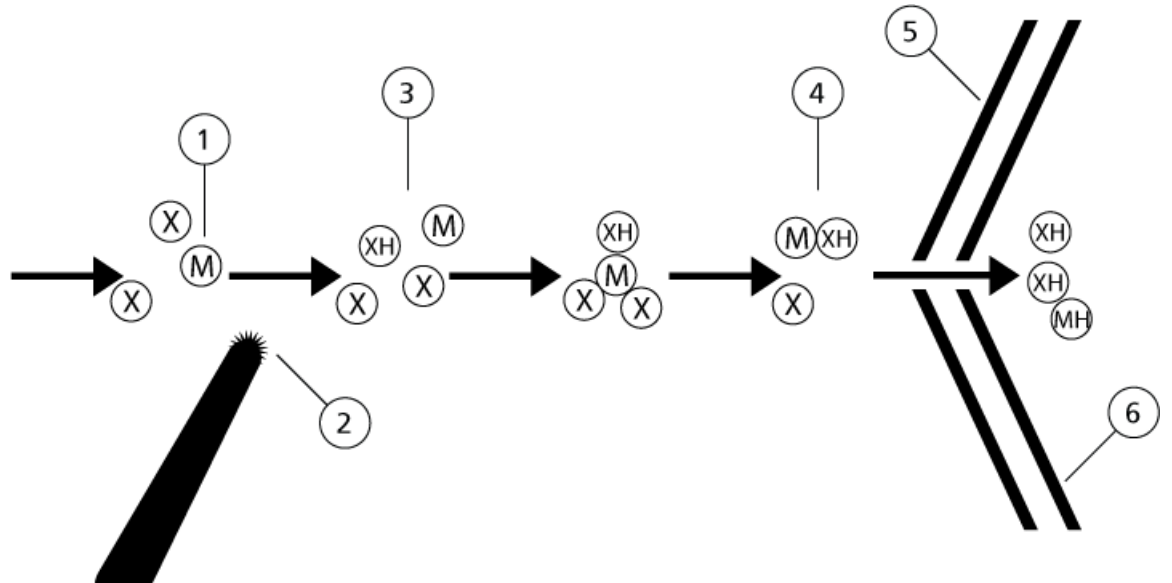

<span id="page-52-0"></span>**Рисунок A-3 Химическая ионизация при атмосферном давлении**

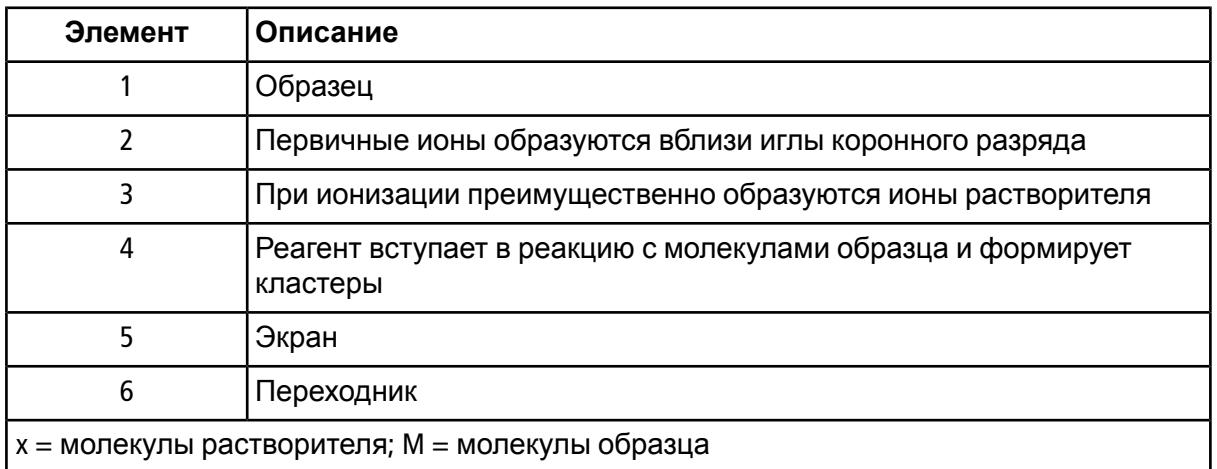

Молекулы образца ионизируются методом передачи протонов в положительном режиме и передачи протонов или электронов в отрицательном режиме. Энергия процесса ионизации APCI в основномполучается за счет столкновений из-за сравнительно высокого атмосферного давления в источнике ионов.

В обращенно-фазовом режиме ионы реактива состоят из молекул растворителя с присоединенными протонами в положительномрежиме и ионов кислорода из растворителя в отрицательном режиме. При хорошей термодинамике добавление модификаторов меняет ионный состав реактива. Например, при добавлении буферных ацетатных растворов или модификаторов ион ацетата [CH3COO]– может стать основным реактивом <sup>в</sup> отрицательном режиме. Аммониевые модификаторы могут сделать аммоний с присоединенными протонами  $\left[\mathsf{NH}_4\right]^+$  основным реактивом в положительном режиме.

При столкновениях сохраняется равномерное распределение определенных ионов (например, кластерных ионов обогащенной протонами воды). Вероятность досрочной фрагментации ионов образца в источнике ионов снижается благодаря выравнивающему действию кластеров растворителя на ионы реактива и относительно высокому давлению газа в источнике. В процессе ионизации получаются первичные молекулярные дочерние ионы для массового анализа в спектрометре.

### <span id="page-53-0"></span>**Область ионизации APCI**

На [рисунок](#page-54-0) A-4 изображено основное расположение ионно-молекулярной зоны реакции зонда APCI. Наклонные линии обозначают бесстеночный реактор. Ток коронного разряда в микроамперном диапазоне формируется самостоятельно под действием электрического поля между иглой и экраном. Первичные ионы, например N $_2^+$  и O $_2^+$ , формируются при потере электронов плазмы в непосредственной близости от кончика иглы. Энергия этих электронов смягчается при последовательных столкновениях с молекулами газа до достижения уровня, при котором эффективное сечение позволяет им успешно ионизировать нейтральные молекулы.

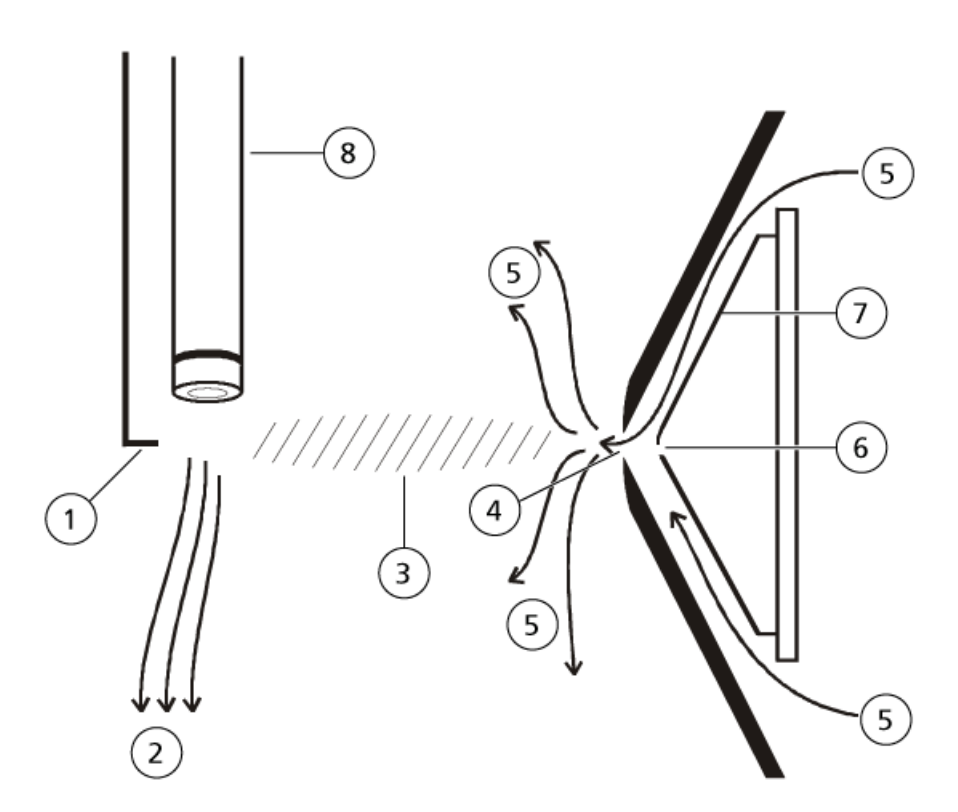

#### <span id="page-54-0"></span>**Рисунок A-4 Область ионизации APCI**

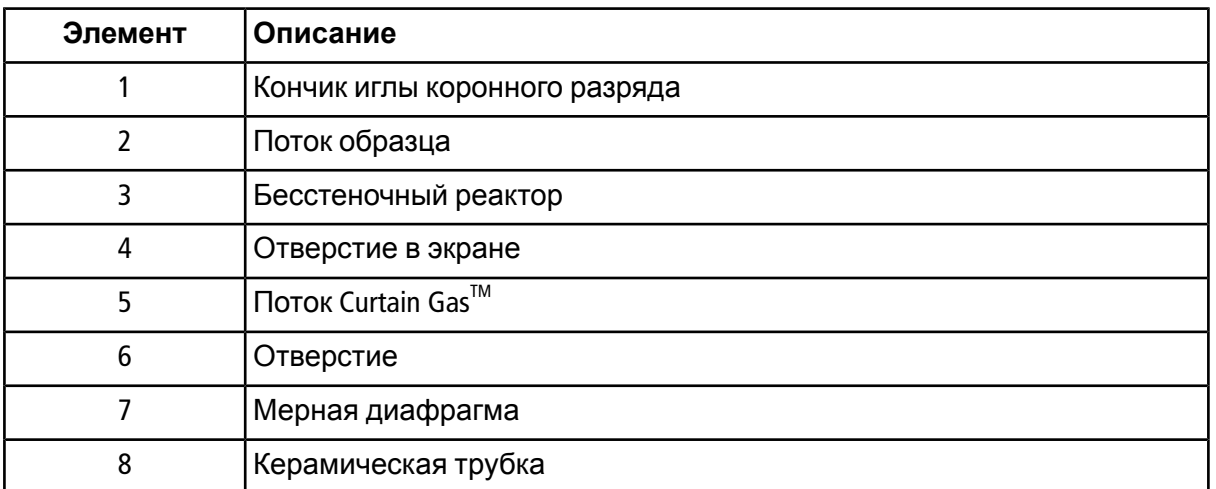

В свою очередь, первичные ионы генерируют промежуточные ионы, что приводит к образованию ионов образца. Ионы выбранной полярности смещаются под действием электрического поля в направлении экрана и через завесу газа попадают в массовый анализатор. Процесс образования ионов в целом в основном идет за счет столкновений из-за сравнительно высокого атмосферного давления в зонде APCI. Энергия электрического поля, действующая на ион, сравнительно невелика в сравнении с тепловой энергией иона (помимо зоны в непосредственной близости от кончика иглы).

При столкновениях сохраняется равномерное распределение определенных ионов (например, кластерных ионов обогащенной протонами воды). Вся избыточная энергия, которую ион может приобрести в ходе ионно-молекулярной реакции, термализуется. Благодаря столкновительной стабилизациимногие дочерние ионы фиксируются несмотря на то, что происходит несколько последовательных столкновений. Образование дочерних ионов и реагирующих ионов контролируется состоянием устойчивого равновесия при рабочем давлении (атмосферном) 760 торр.

Зонд APCI действует как бесстеночный реактор, поскольку ионы, проходящие через источник в вакуумную камеру, а затем к детектору, никогда не сталкиваются со стенками — только с другими молекулами. Ионы формируются и за пределами указанного источника ионов, но они не обнаруживаются и со временем нейтрализуются при взаимодействии со стенками.

Температура является важным факторомработы зонда APCI. Для сохранениямолекулярной структуры она должна быть достаточно высокой, чтобы обеспечить быстрое испарение. При достаточно высокой рабочей температуре капельки быстро испаряются и органические молекулы выделяются из них при минимальном термальном разложении. Если температура слишком низкая, испарение замедляется и до его завершения может произойти пиролиз или разложение. В случае использования зонда APCI при температуре выше оптимальной возможно термическое разложение пробы.

# <span id="page-56-1"></span><span id="page-56-0"></span>**Параметры зонда TurboIonSpray®**

В следующей таблице представлены рекомендованные условия эксплуатации TurbolonSpray при трех разных скоростях подачи. При каждой скорости подачи расход Curtain Gas™ должен быть максимально высоким. При оптимизации использована смесь воды и ацетонитрила 1 : 1. Это исходная точка для оптимизации работы зонда. Постепенно оптимизируйте параметры методом подбора и анализа расхода при впрыске, дающего оптимальный сигнал или отношение сигнала к шуму для данного состава.

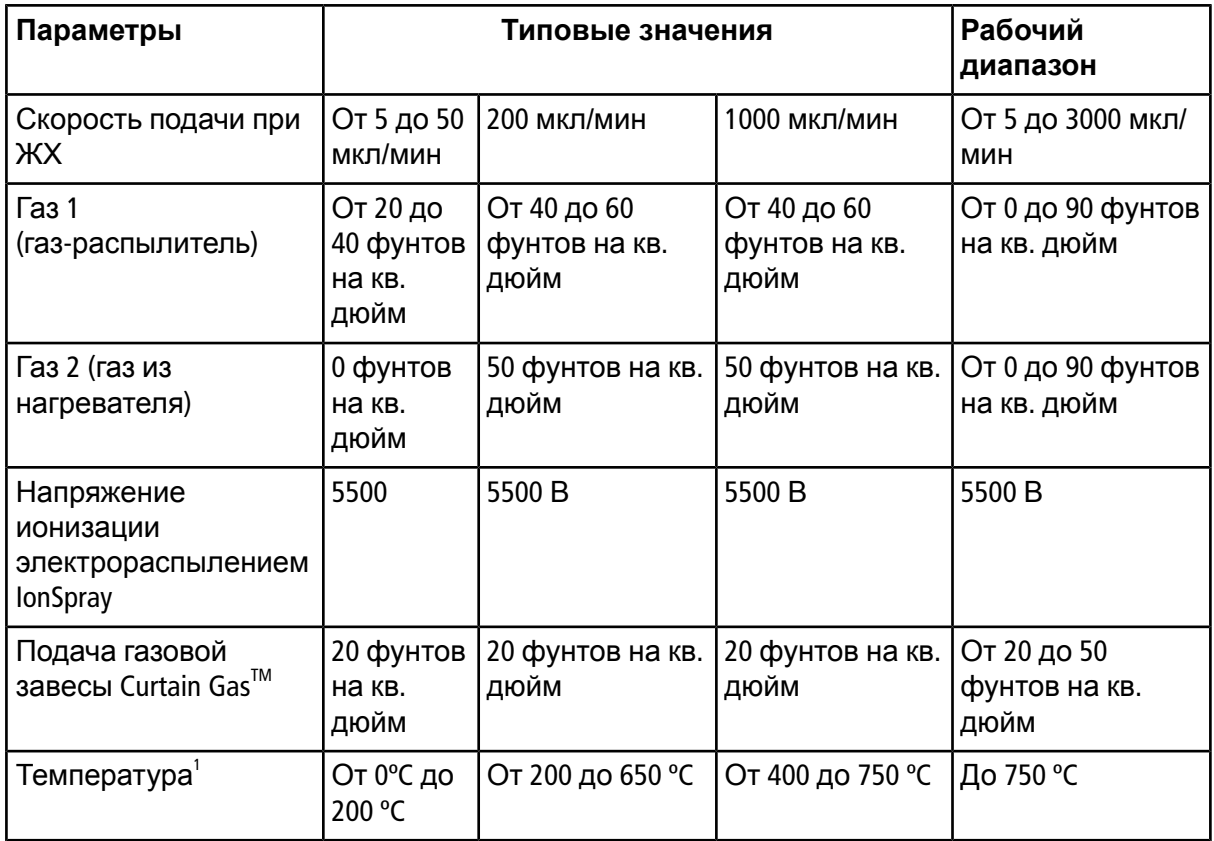

#### **Таблица B-1 Оптимизация параметров TurboIonSpray®**

1 Оптимальные значения температуры зависят от химического соединения и состава подвижной фазы (при большем содержании воды нужна более высокая температура). Ноль (0) означает, что нагрев не производится.

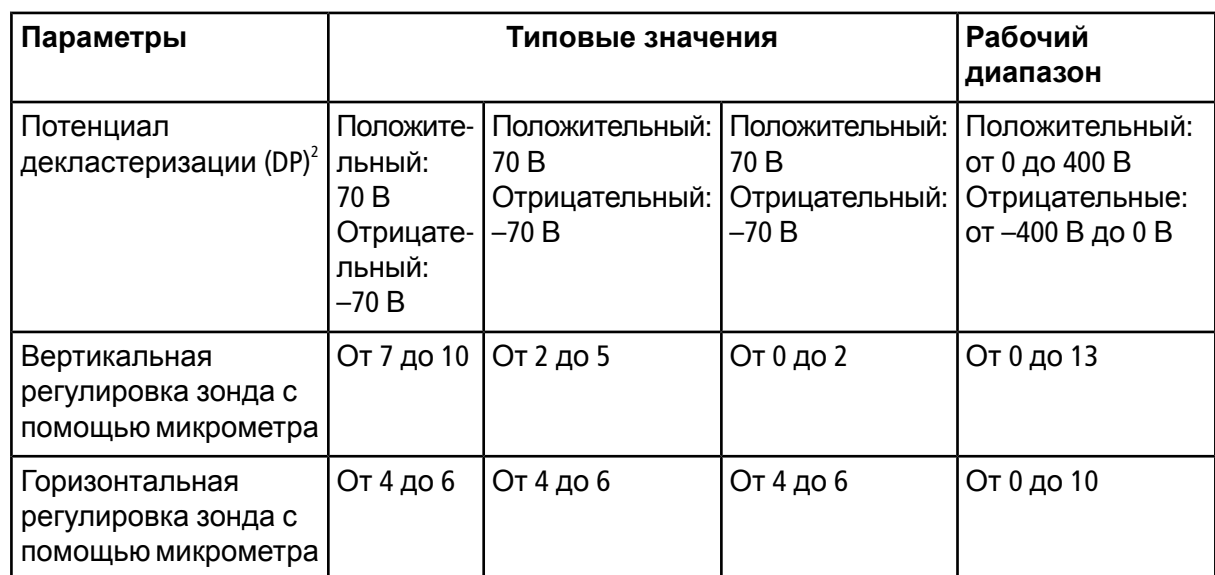

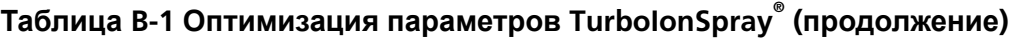

## <span id="page-57-0"></span>**Параметры зонда APCI**

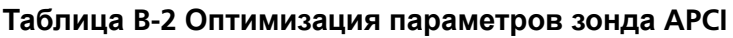

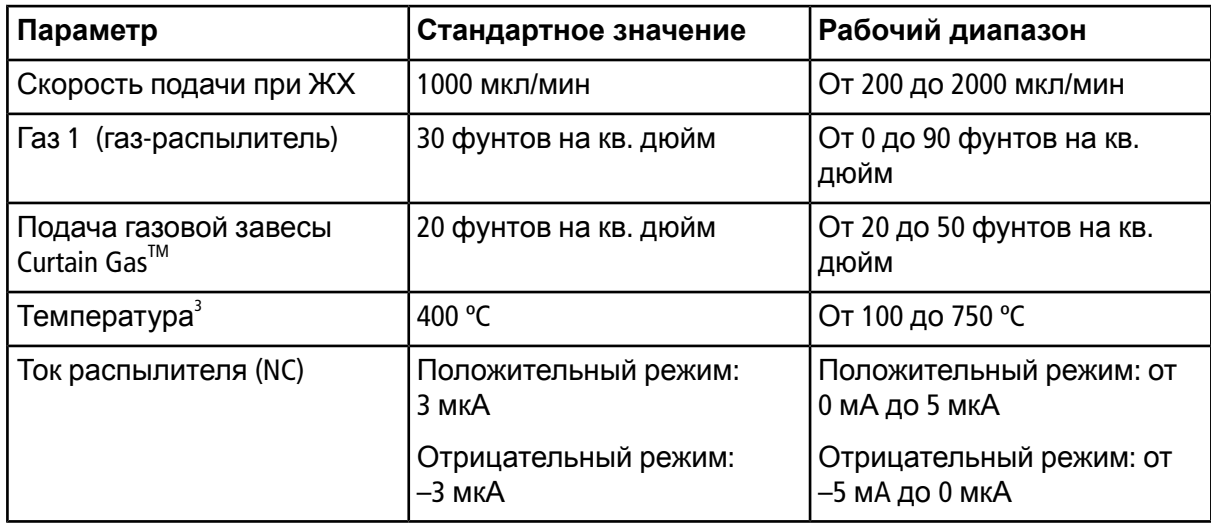

2 Значения DP зависят от химического соединения.

3 Значение температуры зависит от химического соединения.

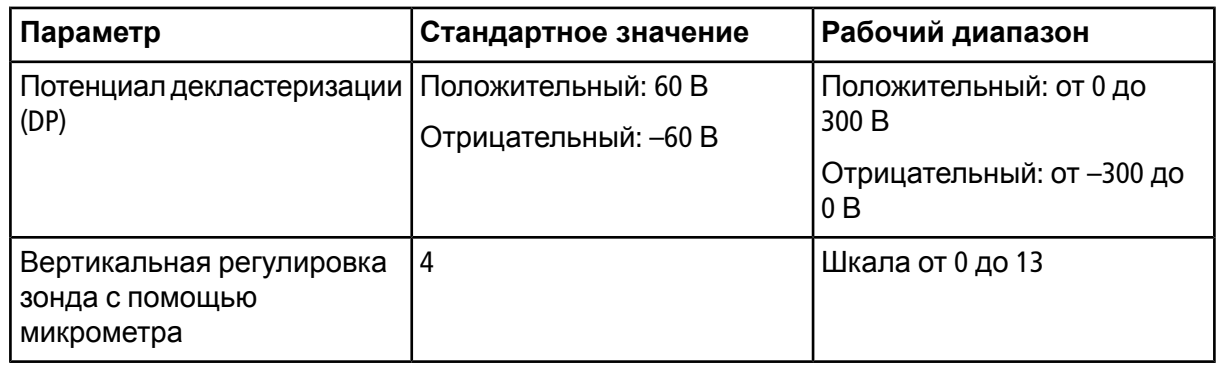

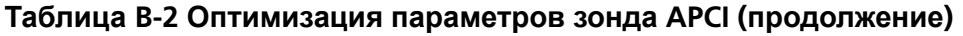

## <span id="page-58-0"></span>**Описание параметра**

#### **Таблица B-3 Параметры в зависимости от источника**

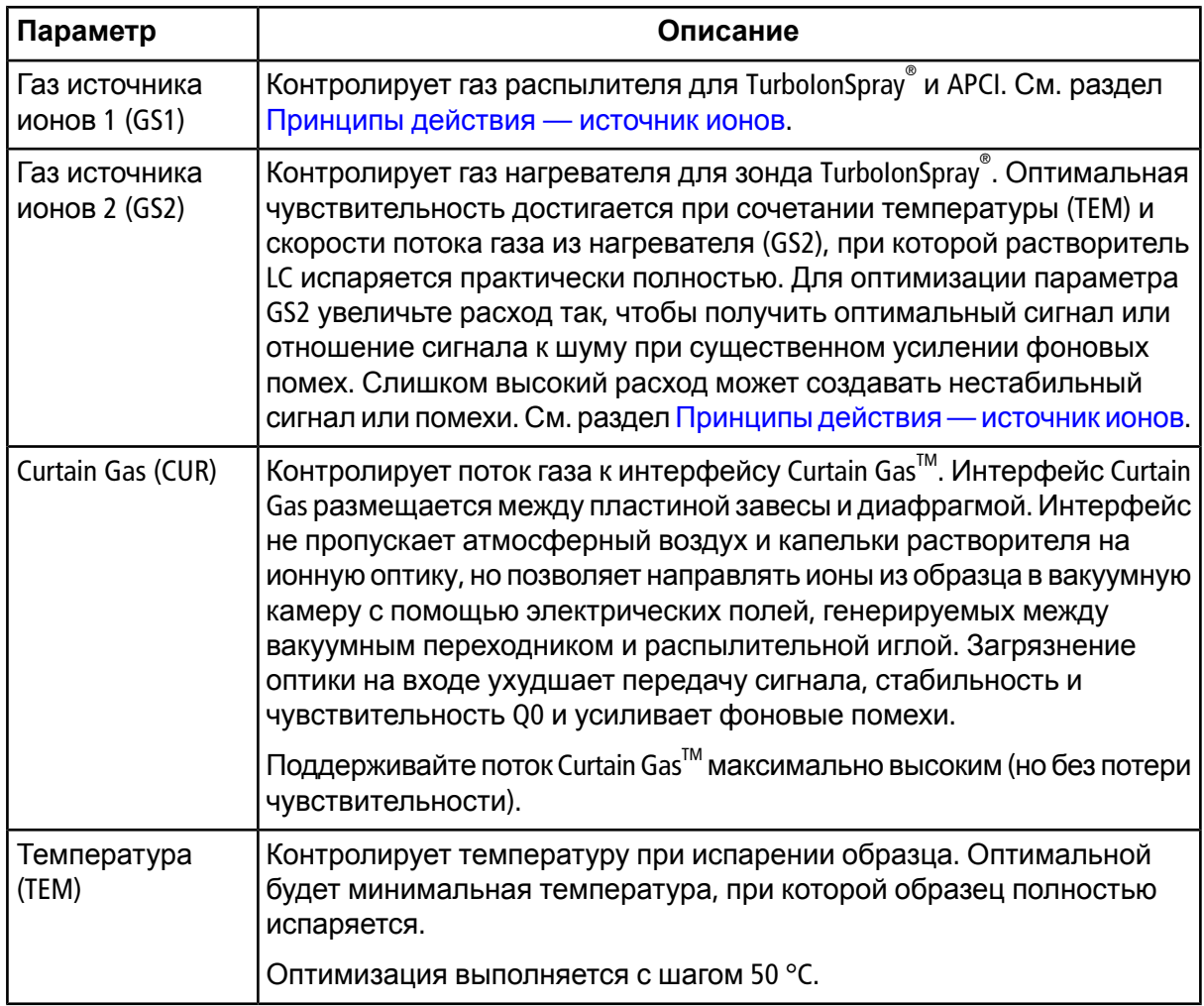

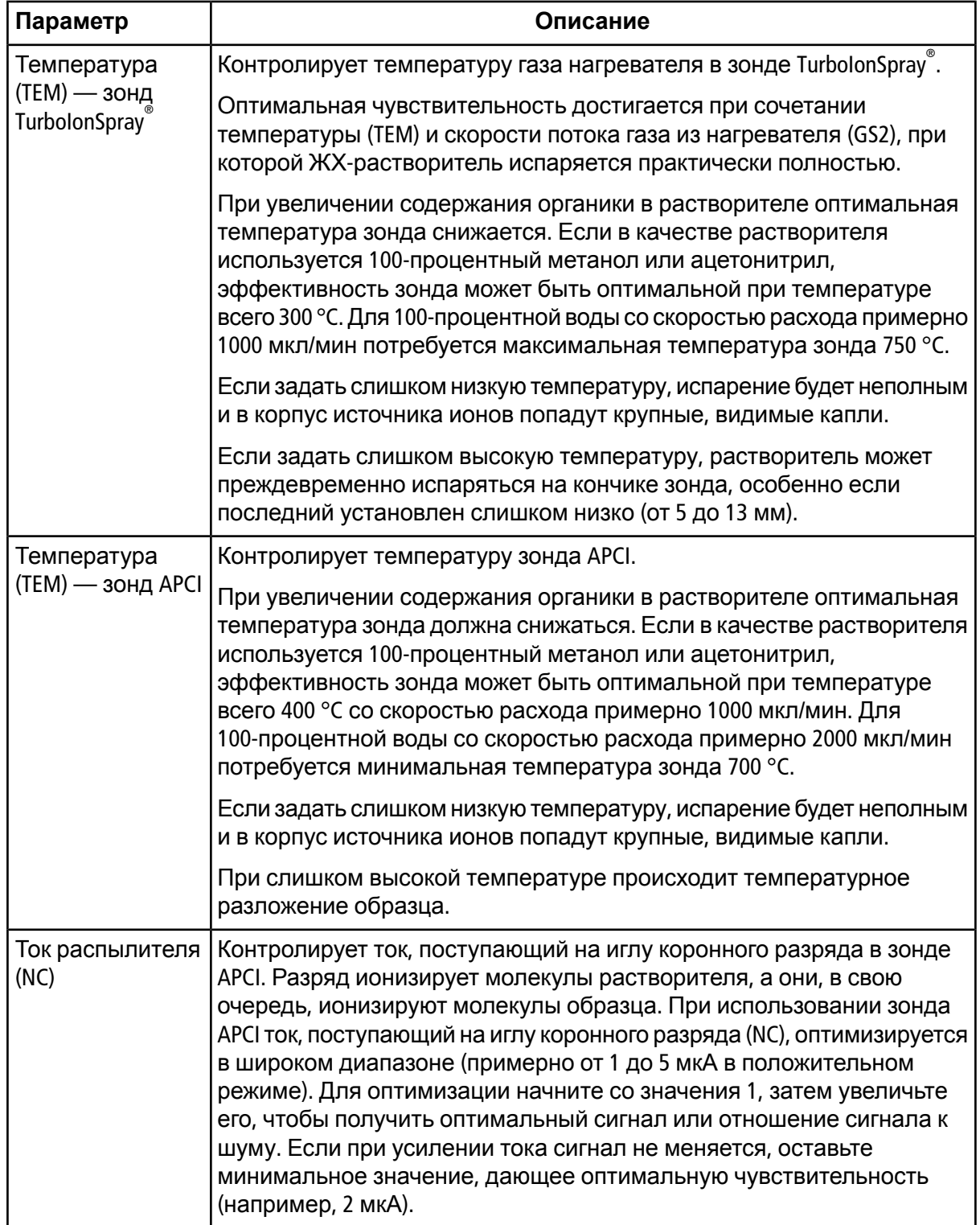

#### **Таблица B-3 Параметры в зависимости от источника (продолжение)**

| Параметр                                                                                                    | Описание                                                                                                    |
|----------------------------------------------------------------------------------------------------|----------------------------------------------------------------------------------------------------|
| Плавающее<br>напряжение<br>ионизации<br>электрораспы-<br>лением (ISVF)<br>или<br>Напряжение<br>lonSpray (IS) | Зонд контролирует напряжение, которое подается на распылитель в<br>TurbolonSpray для ионизации образца в источнике ионов. Значение<br>параметра зависит от полярности и влияет на стабильность спрея и<br>чувствительность.                                                                       |
| Нагреватель<br>переходника (ihe)                                                                             | Всегда включен в системах серии 3500, 4500, 5500, 5500+, 6500, 6500+ и<br>в системе TripleTOF.                                                                                                    |
|                                                                                                    | Параметр ihe позволяет включить или выключить нагреватель<br>переходника. Нагрев интерфейса позволяет максимизировать ионный<br>сигнал и исключает загрязнение ионной оптики. Нагрев рекомендуется<br>во всех случаях, кроме тех, когда анализируемый состав является<br>исключительно нестойким. |

**Таблица B-3 Параметры в зависимости от источника (продолжение)**

## <span id="page-60-0"></span>**Положение зонда**

<span id="page-60-1"></span>Положение зондаможет повлиять на чувствительность анализа. Дополнительные сведения об оптимизации положения зонда см. в разделе [Оптимизация](#page-21-0) параметров источника [ионов](#page-21-0).

## **Состав растворителя**

Стандартная концентрациямуравьинокислого аммония или ацетата аммония составляет от 2 до 10 ммоль/л для положительных ионов и от 2 до 50 ммоль/л для отрицательных. Концентрация органических кислот составляет 0,1–0,5 % по объему для TurbolonSpray<sup>®</sup> и 0,1 2,0 % по объему для зонда APCI.

Распространенные растворители

- Ацетонитрил
- Метанол
- Пропанол
- Вода

Распространенные модификаторы

- Уксусная кислота
- Муравьиная кислота
- Формиат аммония
- Ацетат аммония

Следующие модификаторы используются реже, поскольку дополняют спектр своими смесями ионов и комбинациями кластеров. Кроме того, они могут ослабить сигнал ионов целевого компонента.

- Триэтиламин (TEA)
- Фосфат натрия
- Трифторуксусная кислота (TFA)
- Додецилсульфат натрия

<span id="page-62-0"></span>**Примечание.** Не все символы, приведенные в следующей таблице, относятся к каждому устройству.

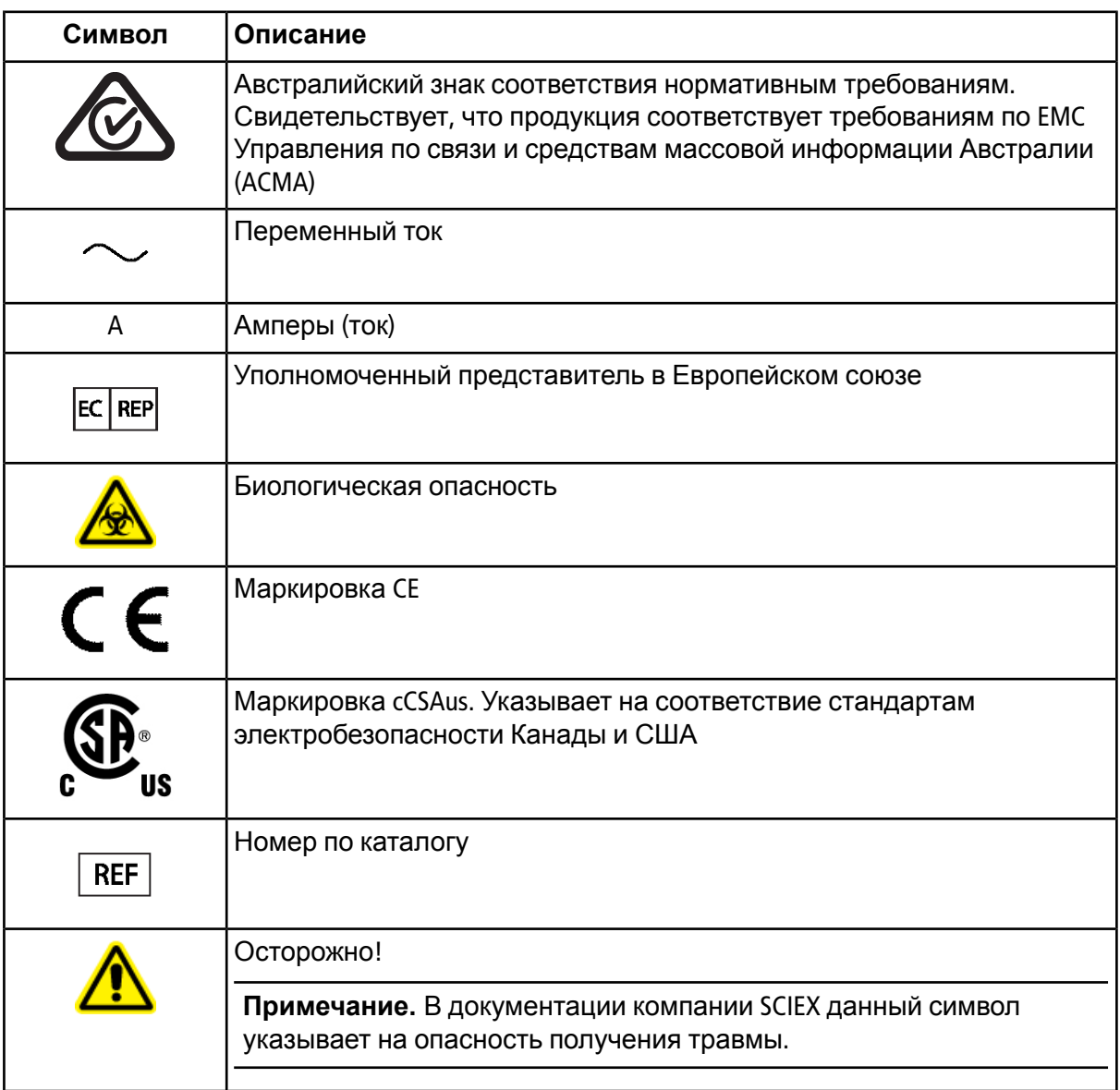

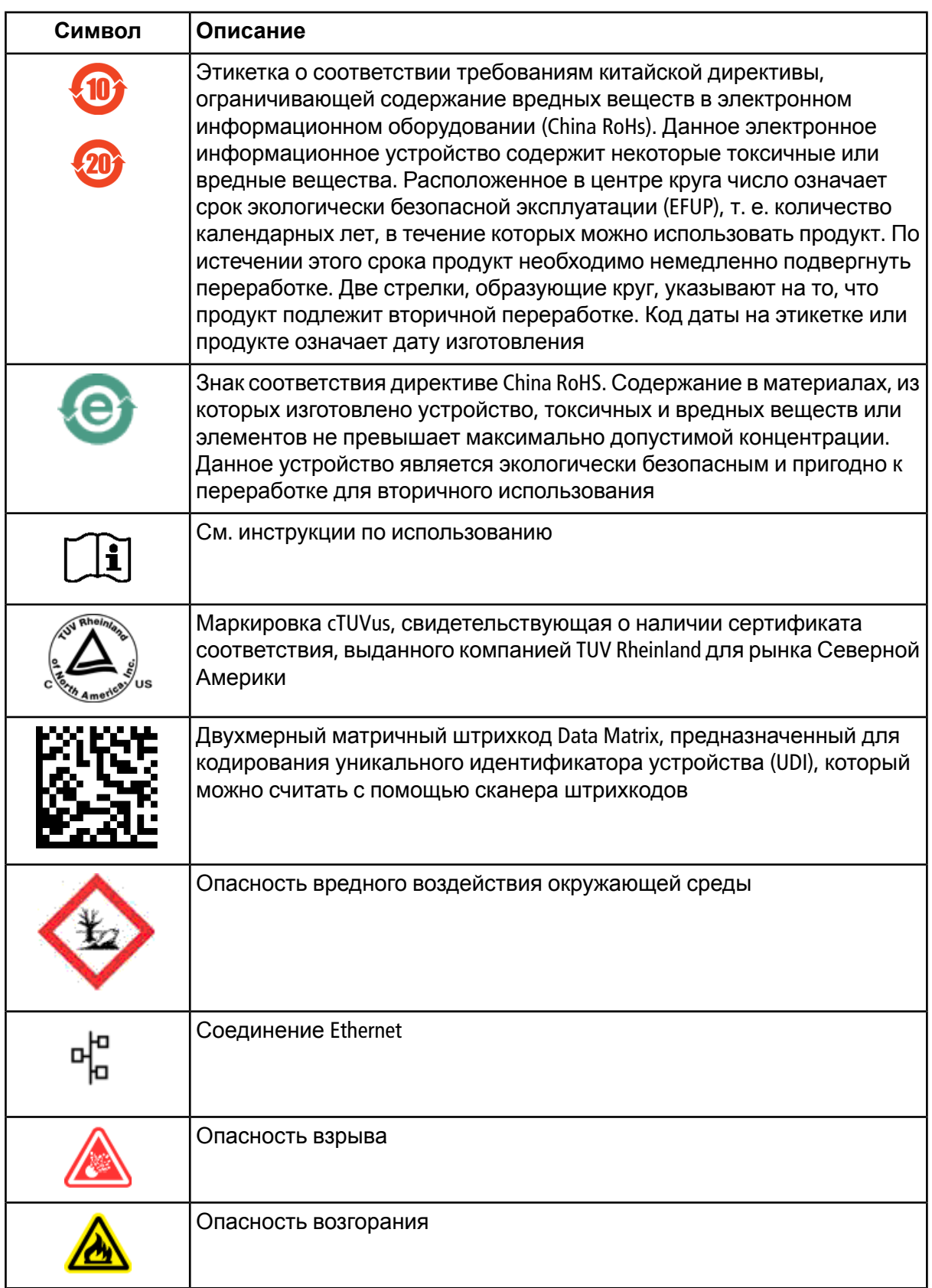

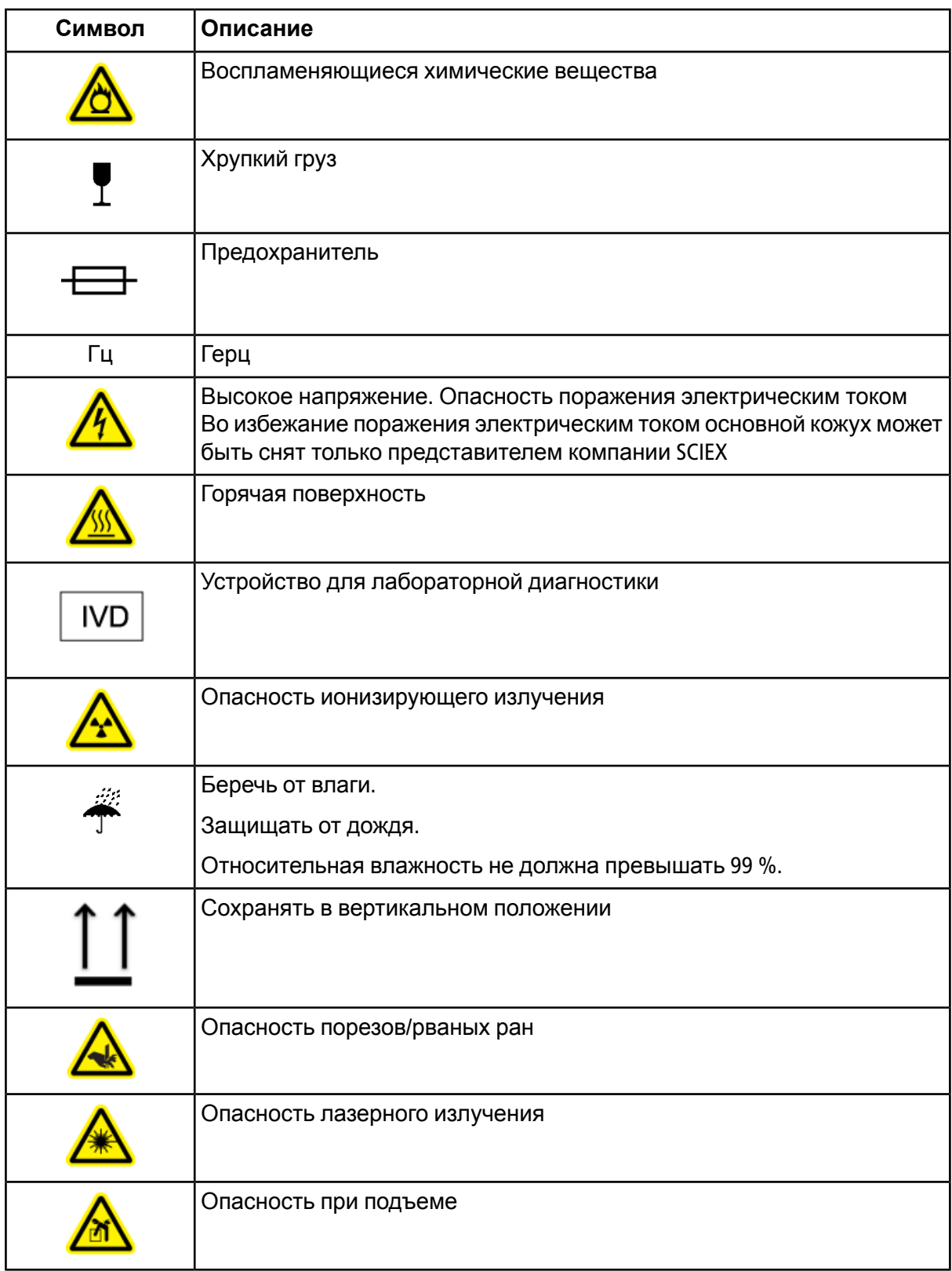

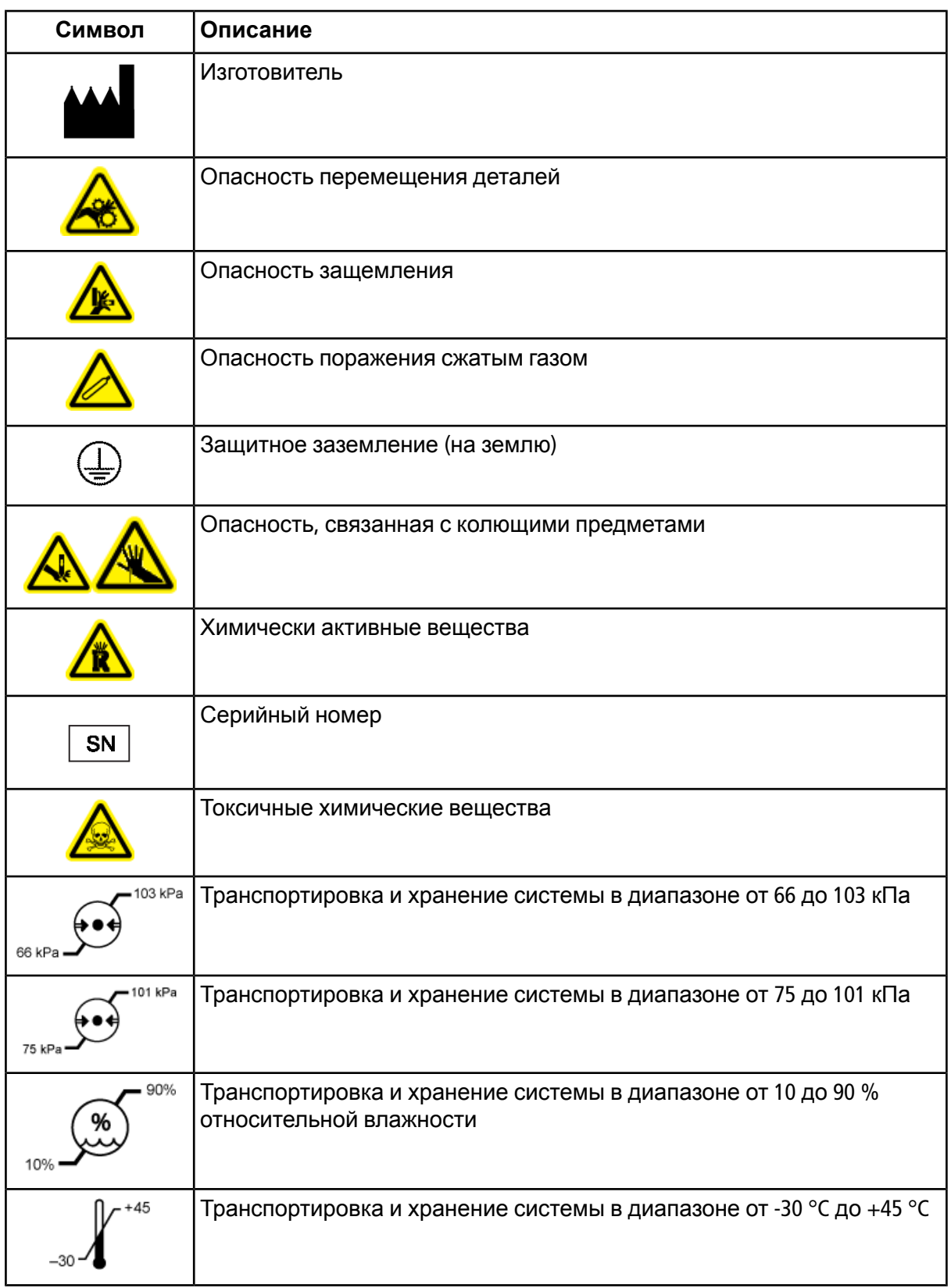

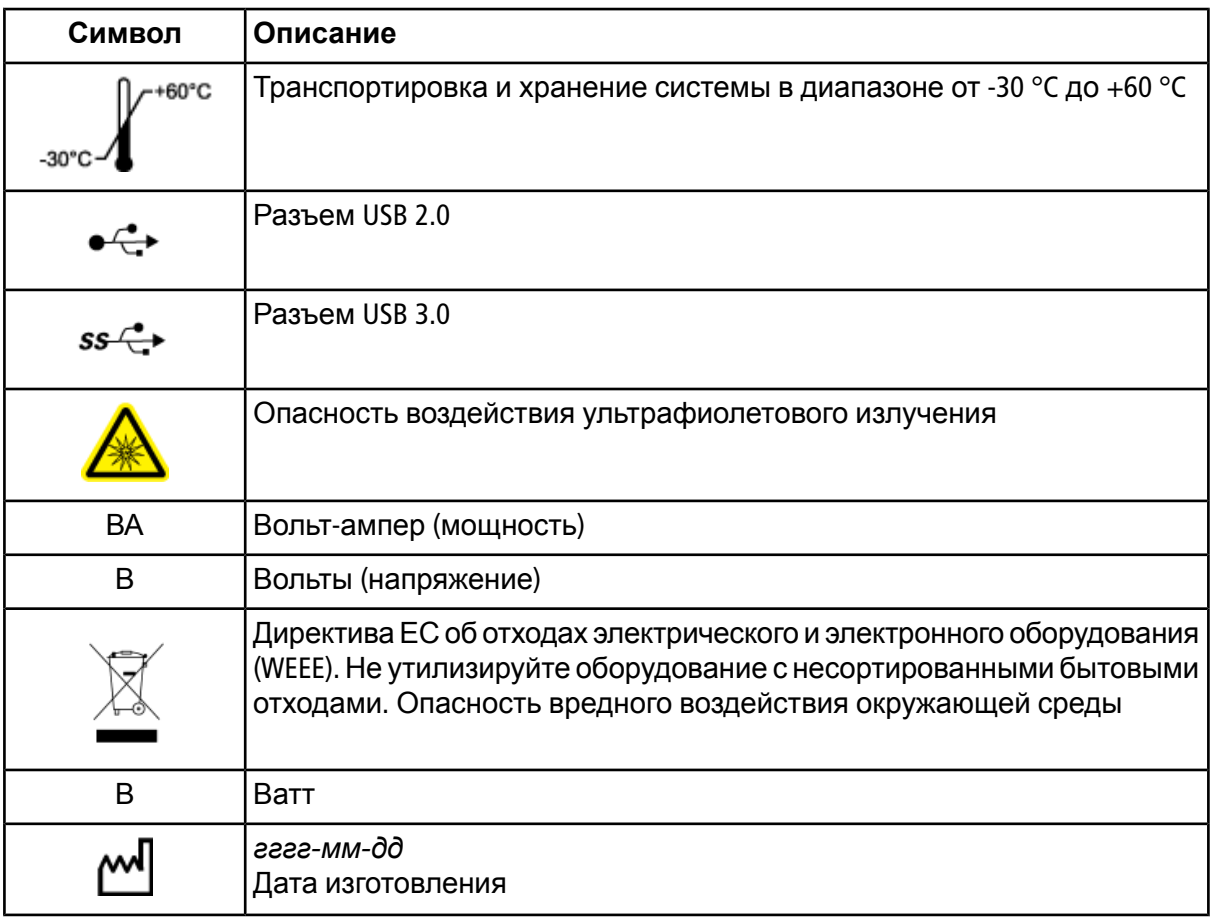

# **Контактная информация**

## <span id="page-67-1"></span><span id="page-67-0"></span>**Обучение клиентов**

- В Северной Америке: [NA.CustomerTraining@sciex.com](mailto:NA.CustomerTraining@sciex.com)
- В Европе: [Europe.CustomerTraining@sciex.com](mailto:Europe.CustomerTraining@sciex.com)
- <span id="page-67-2"></span>• Контактные данные для других стран, помимо ЕС и США, можно найти на веб-сайте [sciex.com/education](https://sciex.com/education)

## **Центр дистанционного обучения**

<span id="page-67-3"></span>• SCIEX**[University](https://training.sciex.com)**

## **Служба поддержки SCIEX**

В компании SCIEX и у ее представителей в различных регионах мира имеются квалифицированные специалисты по обслуживанию и технические специалисты. Они могут ответить на вопросы о системе и любых возможных технических проблемах. Для получения дополнительной информации посетите веб-сайт компании SCIEX по адресу [sciex.com](https://sciex.com) или свяжитесь с нами одним из следующих способов:

- <span id="page-67-4"></span>• [sciex.com/contact-us](https://sciex.com/contact-us)
- [sciex.com/request-support](https://sciex.com/request-support)

## <span id="page-67-5"></span>**Кибербезопасность**

Последняя версия руководства по кибербезопасности для продукции компании SCIEX размещена по ссылке [sciex.com/productsecurity](https://sciex.com/productsecurity).

## **Документация**

Данная версия документа отменяет все предыдущие версии данного документа.

Для просмотра данного документа в электронном виде требуется программа Adobe Acrobat Reader. Для загрузки последней версии перейдите по ссылке [https://get.adobe.com/reader.](https://get.adobe.com/reader)

Сведения о документации по программному обеспечению см. в примечаниях к версии или в руководстве по установке программного обеспечения, которое прилагается к программному обеспечению. Документацию по аппаратному обеспечению можно найти на DVD-диске *Customer Reference*, который входит в комплект поставки системы или компонентов.

Последнюю версию документов можно найти на веб-сайте компании SCIEX по адресу [sciex.com.](https://sciex.com)

**Примечание.** Для бесплатного получения печатной версии данного документа обратитесь по адресу [sciex.com/contact-us.](https://sciex.com/contact-us)